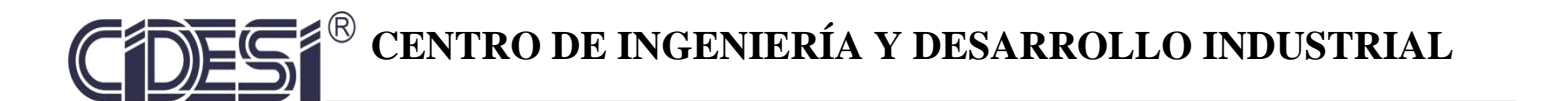

# **REPORTE DE PROYECTO INDUSTRIAL**

**"Desarrollo del prototipo de un vehículo autónomo (AGV)"**

ESPECIALIDAD TECNÓLOGO EN MECATRÓNICA

PRESENTA

Ing. Eduardo Nicolás García Dorado

Tutor Académico

Dr. Julio César Solano Vargas

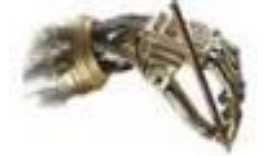

Santiago de Querétaro, Querétaro. Enero 2019.

### **AGRADECIMIENTOS**

<span id="page-1-0"></span>*Al CONACYT y a CIDESI, ya que todo esto fue posible gracias a su apoyo.*

*A mis padres y demás familia, por haberme apoyado constantemente durante mi vida.*

*A mi asesor, por haberme dado la oportunidad de haber trabajado con él.*

*A mis compañeros de laboratorio, por haberme dado su amistad, apoyo y conocimiento.*

Eduardo Nicolás García Dorado

#### <span id="page-2-0"></span>**"Desarrollo del prototipo de un vehículo autónomo AGV"**

En el presente documento se dará a conocer el desarrollo, implementación y resultados del proyecto realizado en el posgrado de Tecnólogo en Mecatrónica. El desarrollo mecánico/eléctrico del vehículo remolcador es capaz de realizar trayectorias manuales para la posterior evaluación de nuevos métodos de localización, métodos de seguimiento de trayectorias, evaluación de algoritmos de control, evaluación de sistemas para la detección de obstáculos y cálculo de error de trayectorias.

Este vehículo autónomo consiste en un prototipo hecho mediante piezas de impresión 3D, tomando en cuenta medidas y funcionamientos de varios sensores y actuadores que ayudarán a evaluar de una manera más práctica todo lo antes mencionado del párrafo anterior. Este diseño fue hecho con análisis de esfuerzos tomando en cuenta los materiales usados, además de una fuerza de carga máxima a la que se someten las piezas al momento de estar en funcionamiento.

El desarrollo tecnológico de este proyecto permitirá obtener un prototipo mecánico/eléctrico el cual cuenta como la primera fase de un vehículo guiado automáticamente (AGV), posteriormente se implementará la electrónica dando un control total del vehículo, para finalmente realizar un sistema de manejo automatizado, optimizando tiempos de entrega, energía y recurso humano.

## ÍNDICE

<span id="page-3-0"></span>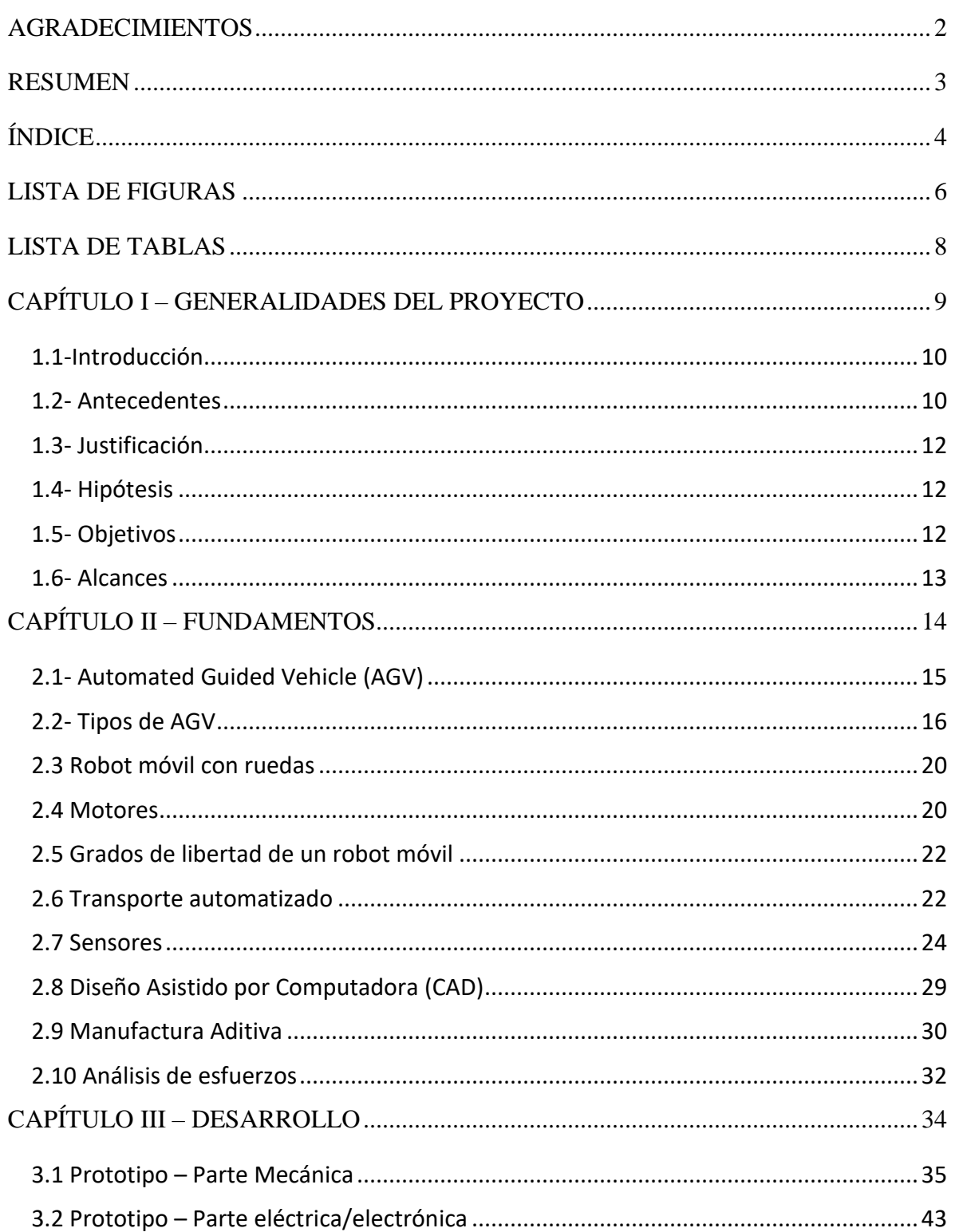

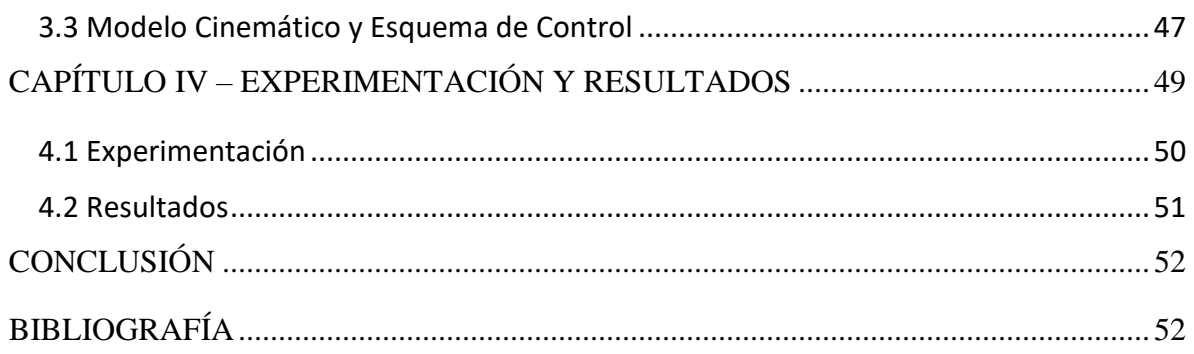

## **LISTA DE FIGURAS**

<span id="page-5-0"></span>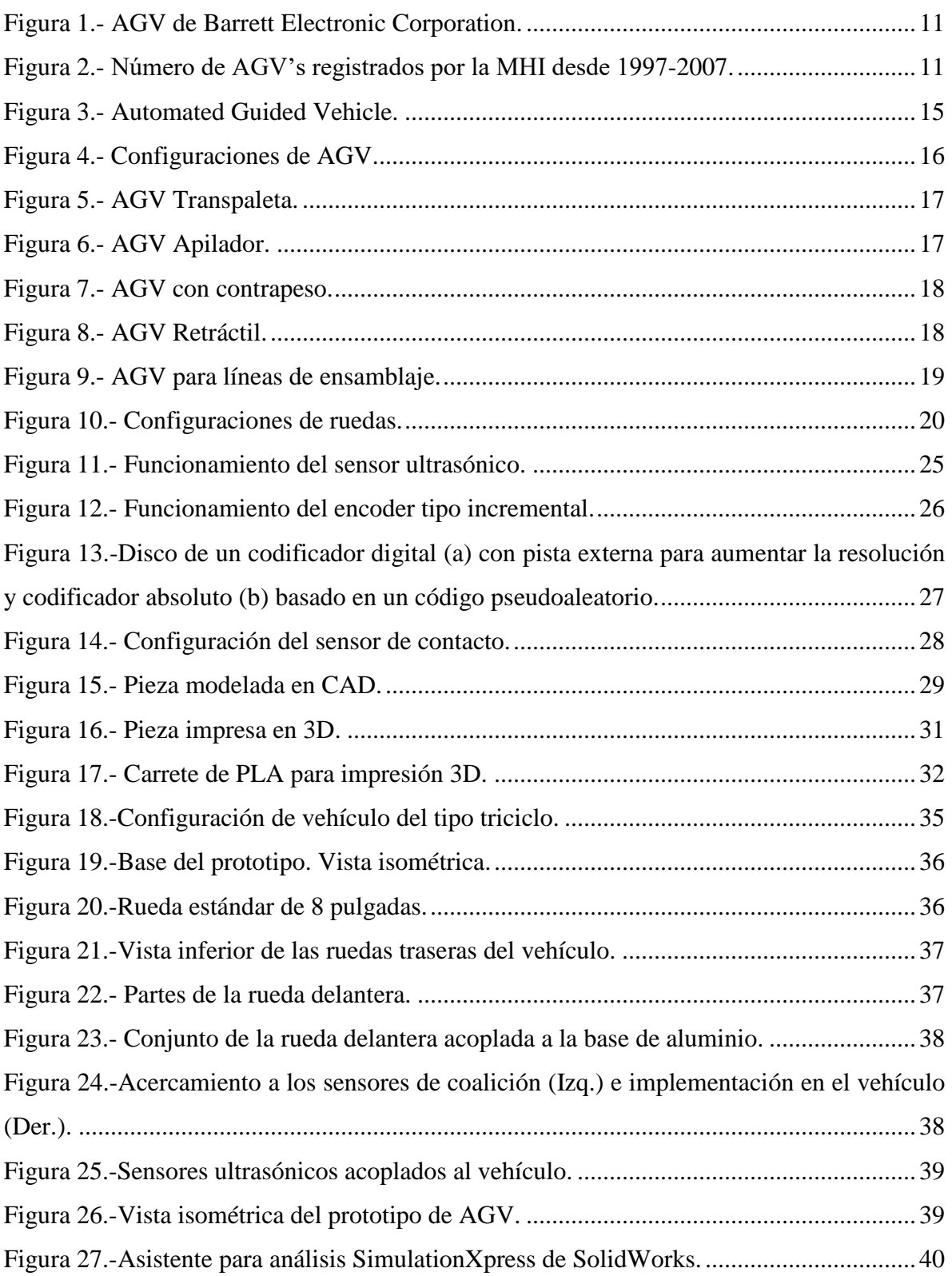

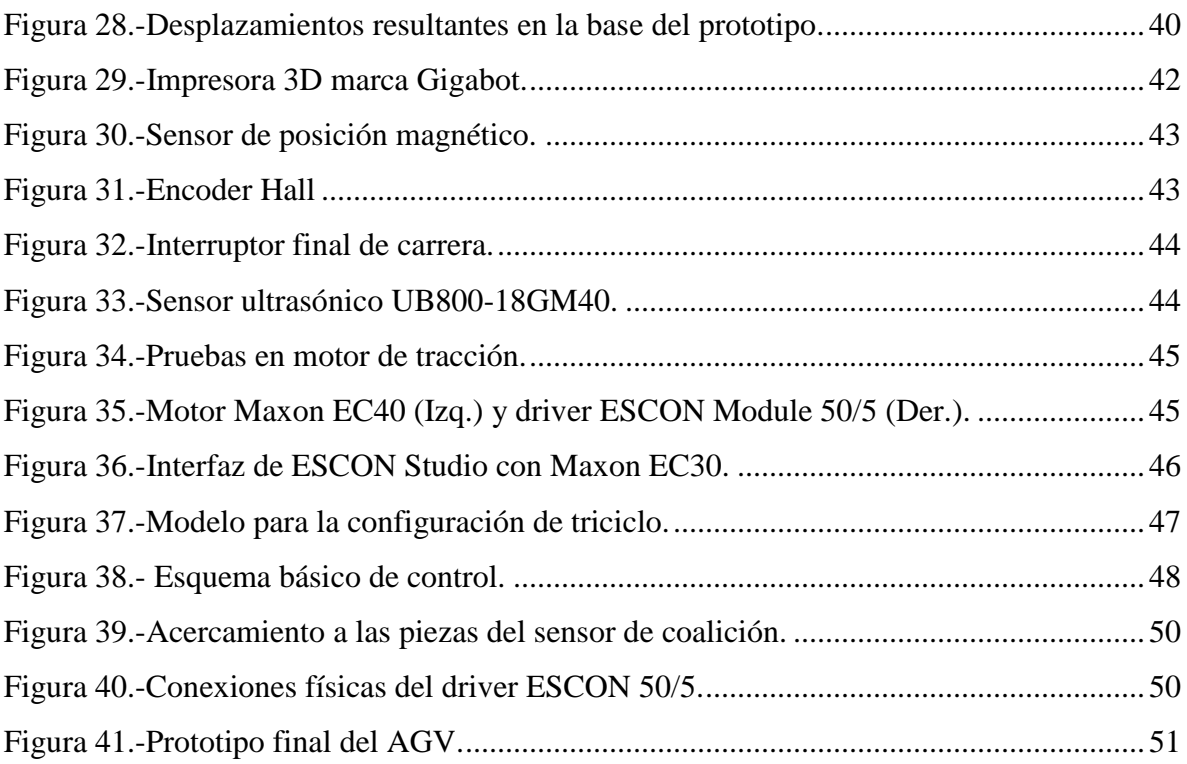

## **LISTA DE TABLAS**

<span id="page-7-0"></span>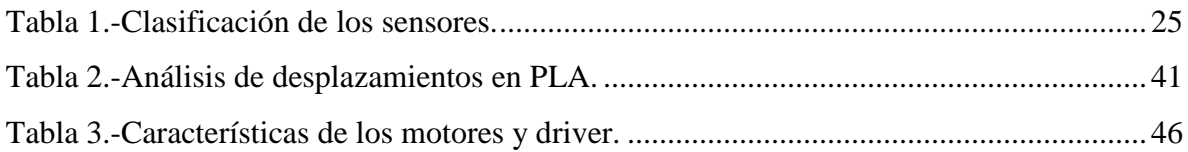

## <span id="page-8-0"></span>**CAPÍTULO I – GENERALIDADES DEL PROYECTO**

#### <span id="page-9-0"></span>**1.1-Introducción**

Los sistemas electrónicos de control en los vehículos AGV (Automated Guided Vehicle) son extensamente usados en muchas aplicaciones de transporte de materiales en la industria; el mayor consumidor de vehículos AGV's es la industria automotriz, sin embargo los vehículos AGV's también son comunes en otras industrias, incluyendo almacenes y centros de distribución, papel, impresión, textiles y siderúrgicas, donde podemos apreciar un mejoramiento en los tiempos de transporte de material, así como también en el índice de accidentes producidos por este tipo de vehículos [1]. Se ha descubierto que el uso de los vehículos AGV aumentan la flexibilidad de enrutamiento, mejoran la utilización del espacio, garantizan la seguridad y reducen el costo operacional general [2].

Los sistemas de control en los vehículos AGV modernos difieren de los clásicos tal como se describe, por ejemplo, en los libros de Ju'emann y Schmidt (2000) y Tompkins et al. (2003) en varios aspectos. En lugar de usar rutas fijas, muchos AGV modernos son de libre alcance, lo que significa que sus pistas preferidas están programadas por software y se pueden cambiar con relativa facilidad cuando se añaden nuevas estaciones o flujos. Una segunda diferencia está en la forma en que pueden ser controlados  $\left[1\right]$ . La tecnología implantada en los sistemas de control permite tomar decisiones por estos vehículos inteligentes que en el pasado fueron tomadas por los controladores centrales de decisiones binarias (si o no)<sup>[2]</sup>. Estos desarrollos no implican que los tradicionales controladores de toma de decisiones se vuelvan obsoletos. Más bien, llevan a nuevos desafíos para la investigación. Ambos tipos de sistemas de control de toma de decisiones de AGV's tiende a tener su impacto en el uso del vehículo AGV<sup>[1]</sup>.

#### <span id="page-9-1"></span>**1.2- Antecedentes**

Los primeros vehículos guiados automáticamente fueron desarrollados en 1954 por Barrett Electronic Corporation (Figura 1), quienes utilizaban un cable elevado para dirigir un vehículo con remolques en un almacén de alimentos. Sin embargo, fue en los años 60´s y 70´s cuando la evolución de la electrónica permitió un mayor avance en el desarrollo de los AGV $\hat{s}$  [1].

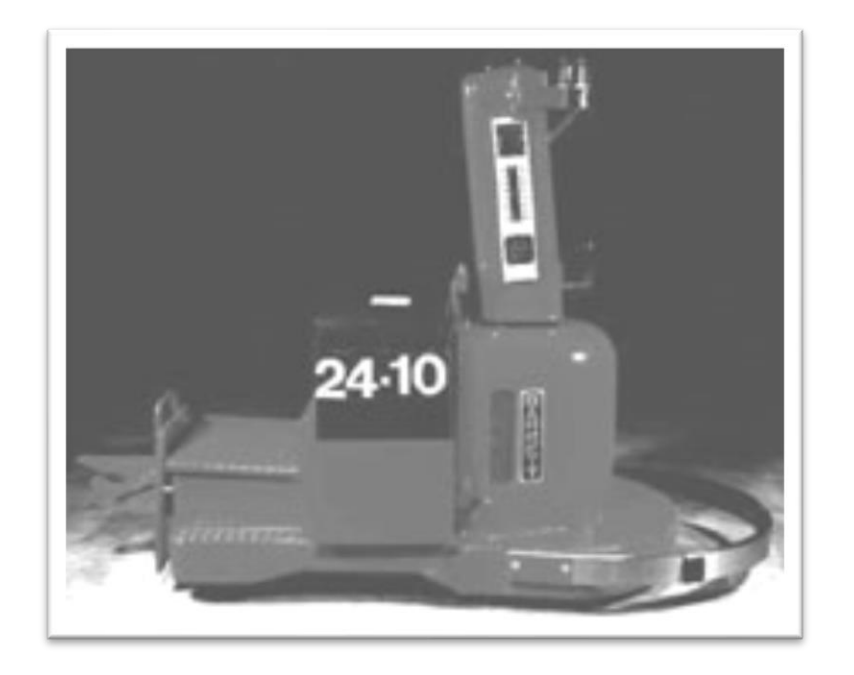

*Figura 1.- AGV de Barrett Electronic Corporation.*

<span id="page-10-0"></span>La MHI (Material Handling Industry)<sup>[4]</sup> presenta anualmente datos estadísticos de la inversión en la fabricación, actualmente los mayores proveedores son Estados Unidos, Suecia, Alemania y Taiwán, donde la demanda y el crecimiento del mercado de AGV´s ha sido lenta, no obstante, su potencial de crecimiento ha comenzado a mejorar (Figura 2).

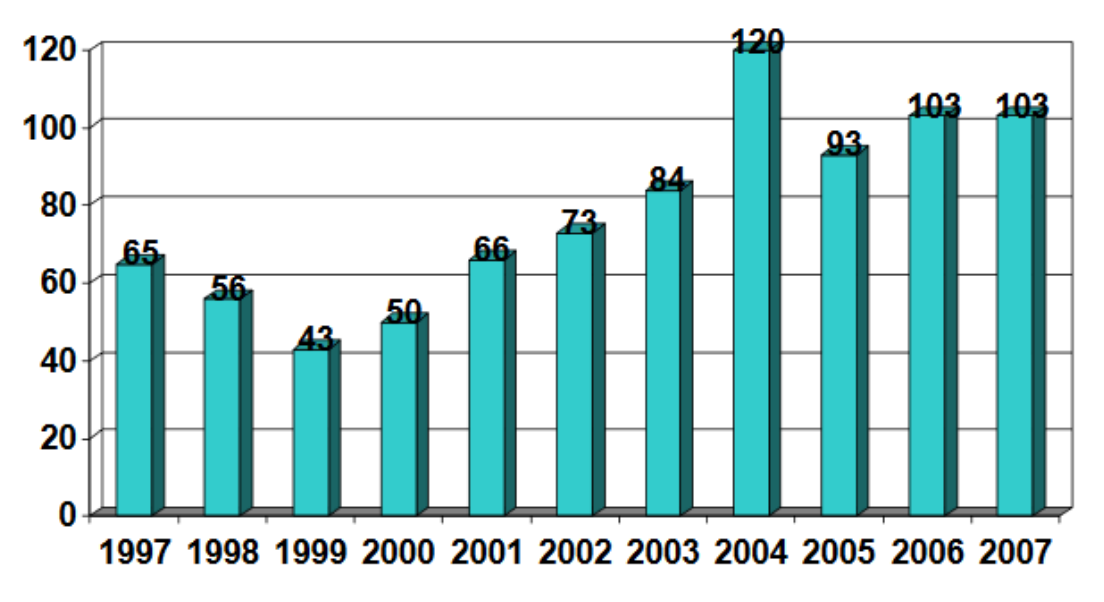

<span id="page-10-1"></span>*Figura 2.- Número de AGV's registrados por la MHI desde 1997-2007.*

#### <span id="page-11-0"></span>**1.3- Justificación**

De la misma manera que se tiende a automatizar ciertos procesos, se puede plantear la automatización de transporte. Hasta hace poco, la robótica no podía cubrir la necesidad de automatizar estas tareas, pero con los últimos avances en la disciplina, se puede atacar al problema con una solución exitosa. Automatizar el transporte de las materias primas mediante vehículos autónomos sería un método más manejable que los sistemas de transporte comunes, como bandas transportadoras, cadenas y demás, brindando un sistema fácil de acoplar a las diferentes ubicaciones de las estaciones de trabajo, así de esta forma se dispone de un robot que de forma manual funciona como una máquina común, y en modo automático el robot es capaz de realizar el transporte sin necesidad de conductor, este último método permite automatizar el transporte sin gastos excesivos, creando un aparato dual bastante interesante.

La fabricación de un prototipo de AGV nos permite obtener:

- Probar nuevos métodos de localización.
- Métodos para seguimiento de trayectorias.
- Evaluación de algoritmos de control.
- Evaluación de sistemas para detección de obstáculos.
- Calculo de error de trayectorias.

#### <span id="page-11-1"></span>**1.4- Hipótesis**

A partir del diseño mecánico/eléctrico obtener un prototipo experimental de un AGV que nos permita el desarrollo de vehículos guiados autónomamente con aplicación industrial.

#### <span id="page-11-2"></span>**1.5- Objetivos**

#### **1.5.1 Objetivo general.**

Diseñar un prototipo de un vehículo automático tipo AGV, el cual sea robusto y confiable, que permita el desarrollo de AGV's con aplicaciones industriales reales.

#### **1.5.2 Objetivos específicos.**

- Determinar los parámetros para el diseño mecánico del prototipo del vehículo AGV.
- Elaborar una propuesta para el diseño mecánico del prototipo del vehículo AGV.
- Implementar el mejor diseño del prototipo del vehículo AGV.
- Obtener el modelo cinemático del vehículo.
- Realizar pruebas manuales de validación de prototipo.
- Documentar los resultados.

#### <span id="page-12-0"></span>**1.6- Alcances**

La investigación de este proyecto tuvo una duración de cuatro meses conforme al programa de posgrado interinstitucional del CONACYT.

A continuación, se presentan los alcances del proyecto:

- 1. Adquirir los parámetros de mecánicos de comportamiento del AGV.
- 2. Obtener los diseños mecánicos del prototipo del vehículo AGV.
- 3. Diseños validados para la ejecución de las trayectorias de manera manual.
- 4. Obtener el modelo cinemático del AGV.
- 5. Pruebas de laboratorio exitosas del prototipo del vehículo.
- 6. Documentación de la Tesina para obtener el grado.

<span id="page-13-0"></span>**CAPÍTULO II – FUNDAMENTOS**

#### <span id="page-14-0"></span>**2.1- Automated Guided Vehicle (AGV)**

Los AGV (Automatic Guided Vehicle) son vehículos diseñados para mover género y productos dentro de un establecimiento, conectando máquinas diferentes dentro del área dedicada al almacenaje con lo cual se ahorra tiempo, energía y espacio en la logística empresarial (Figura 3).

Por todo ello, la opción de emplear un sistema automático de manutención debidamente dimensionado es, a la larga, la mejor inversión.

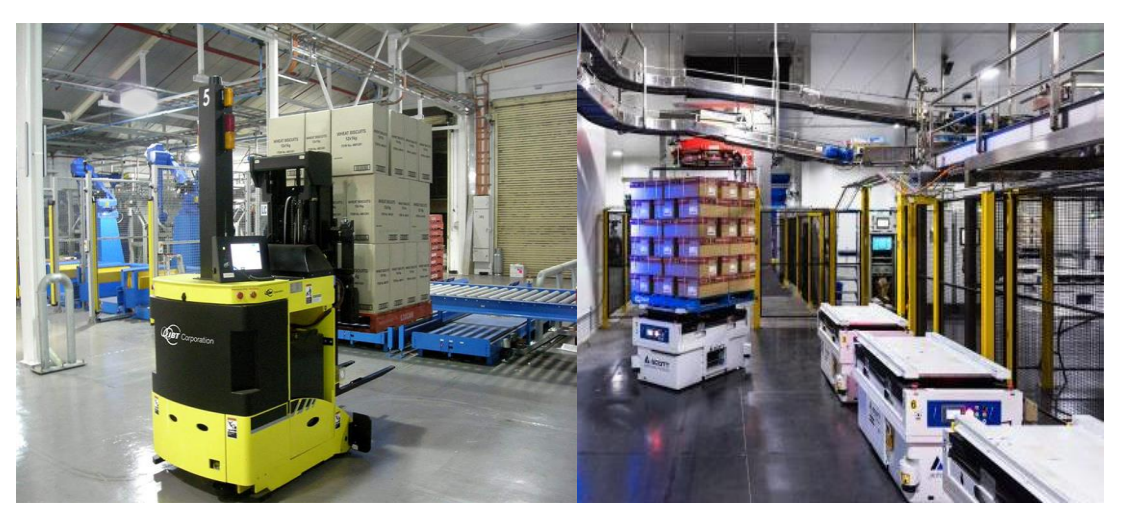

*Figura 3.- Automated Guided Vehicle.*

Hoy, los AGV se han integrado en los procesos productivos y se emplean para el transporte y el traslado de productos, así como para su almacenaje.

Los AGV se mueven automáticamente, sin necesitar de un operador ni de estructuras fijas en el suelo; además, para poder responder fácilmente al futuro desarrollo del establecimiento, son muy flexibles. Los vehículos pueden dialogar con otros robots o sistemas de automatización para que el producto se mueva en el almacén con fluidez, se almacene para usarse con posterioridad o se coloque directamente en la zona de expedición. La instalación se diseña en todos sus detalles mediante un sistema de simulación que permite comprobar los trayectos, el número de operaciones posibles y la cantidad de vehículos necesarios.

Existen modelos y tipos de vehículos diferentes según el empleo y el sector: de horquillas, de rodillos y con plataforma; para mover medios pesados, cajas con rodillos, plataformas de almacenaje y paletas al final de la línea; de acero inoxidable para trabajar en el sector alimentario.

#### <span id="page-15-0"></span>**2.2- Tipos de AGV**

Hay muchos tipos de AGV y muchos tipos de accesorios que les harán idóneos para cubrir las necesidades de los clientes, estos se pueden clasificar principalmente por el tipo de trabajo que realizan, dependiendo de las configuraciones, electrónica, capacidad de carga/arrastre entre otros factores (Figura 4).

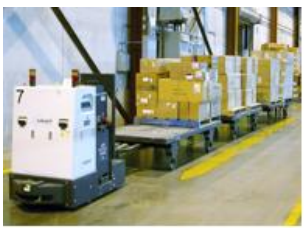

De remolque

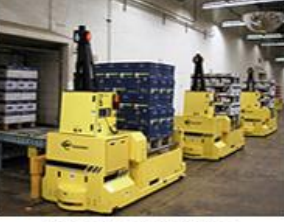

De carga unitaria

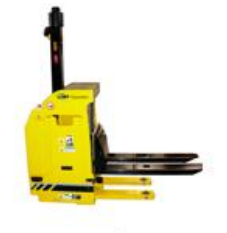

Transpaletas

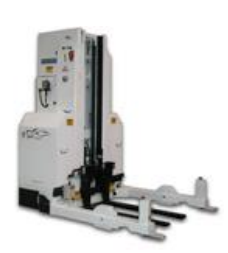

Montacargas

<span id="page-15-1"></span>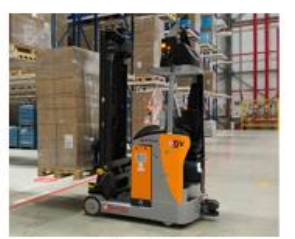

Híbridos

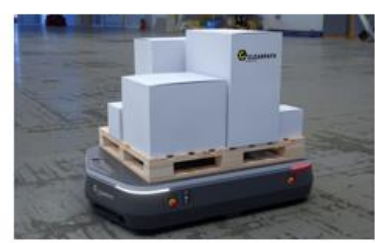

De carga ligera

*Figura 4.- Configuraciones de AGV.*

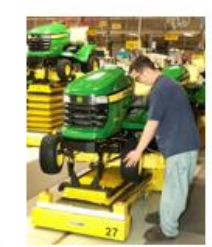

De línea de ensamblaje

#### **2.2.1 Transpaleta**

AGV transpaleta es utilizado para el movimiento de cargas paletizadas a ras del suelo (peso máximo de carga: 24.000 kilos). Asimismo, el AGV transpaleta está equipado con un implemento de pinza que permite el movimiento de bobinas, (peso máximo de carga: 3.500 kilos).

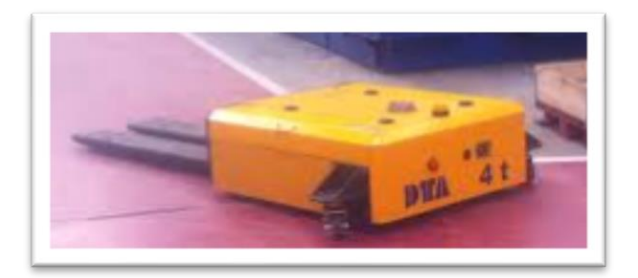

*Figura 5.- AGV Transpaleta.*

#### <span id="page-16-0"></span>**2.2.2 Apilador**

AGV apilador aplicado para movimiento de cargas paletizadas en altura, con un peso máximo carga de 2.000 kilos y una altura máximo elevación de 5,4 metros. Los modelos son en función de la mecánica base utilizada, adecuada a la carga máxima a transportar y a la altura de elevación requerida. A partir de la mecánica base del apilador, se pueden incluir diversos implementos en función de la carga a transportar o de las necesidades del cliente: rodillos, en vez de palets, para recoger la carga; horquillas dobles o triples, para el transporte de varios palés simultáneamente; horquillas curvas, para el transporte de bobinas en horizontal y vertical; y horquillas ajustables, para palés de dimensiones distintas.

<span id="page-16-1"></span>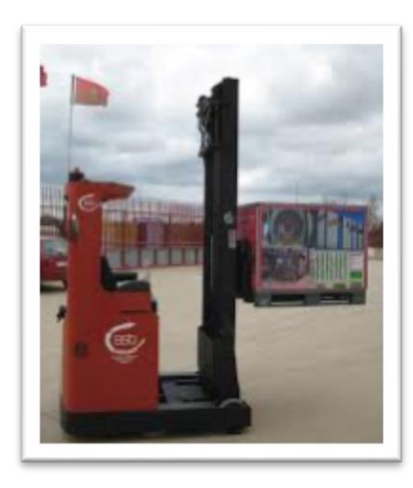

*Figura 6.- AGV Apilador.*

#### **2.2.3 Contrapesado**

Un AGV apilador contrapesado, para movimiento de cargas paletizadas en altura, con la característica, de que goza de mayor manejabilidad que un apilador normal. Su peso máximo de carga es de 1.200 kilos y la altura máxima de elevación de 4,5 metros.

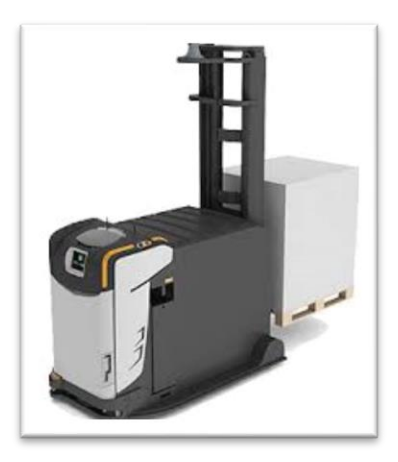

*Figura 7.- AGV con contrapeso.*

#### <span id="page-17-0"></span>**2.2.4 Retráctil**

AGV retráctil es muy práctico para el apilado de cargas muy pesadas y a grandes alturas de elevación. Ofrece un peso máximo de carga de 2.500 kilos y una altura máxima elevación de 10 metros. A partir de la mecánica base del retráctil, se pueden incluir diversos implementos en función de la carga a transportar o de las necesidades del cliente: rodillos, en vez de palés, para recoger la carga; horquillas dobles o triples, para el transporte de varios palés simultáneamente; horquillas curvas, para el transporte de bobinas en horizontal y vertical, horquillas ajustables, para palés de dimensiones distintas.

<span id="page-17-1"></span>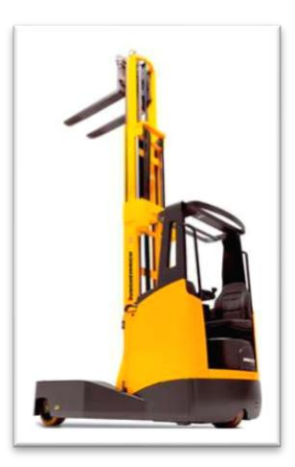

*Figura 8.- AGV Retráctil.*

#### **2.2.5 AGV de línea de ensamblaje**

Tiene como principal característica una gran fuerza de arrastre, ya que pueden llegar a arrastrar desde unos cuantos cientos de kilogramos hasta varias decenas de toneladas, todo depende de la aplicación que se requiera, son altamente usados en fábricas para trasladar materiales de un área de trabajo a otra.

Estos vehículos necesitan de motores muy potentes para generar el torque necesario para poder generar la fuerza de arrastre necesaria, pueden ser de motores eléctrico con distintas configuraciones de las ruedas todo depende de las necesidades del cliente (Figura 9).

<span id="page-18-0"></span>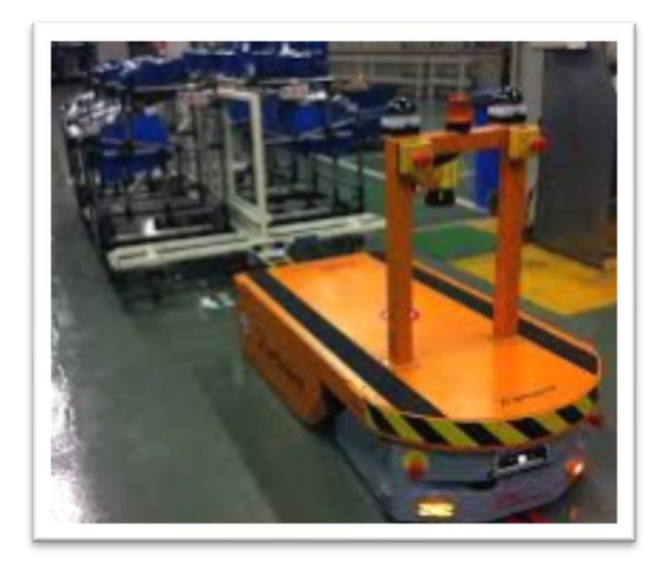

*Figura 9.- AGV para líneas de ensamblaje.*

#### <span id="page-19-0"></span>**2.3 Robot móvil con ruedas**

Se describe a un robot móvil como un dispositivo electromecánico el cual es capaz de desplazarse dentro de un entorno de trabajo, teniendo un sinfín de aplicaciones en áreas muy diversas de trabajo. Para esto existen una serie de configuraciones (Figura 10) para distintos tipos de ruedas los cuales tienen aplicaciones especiales.

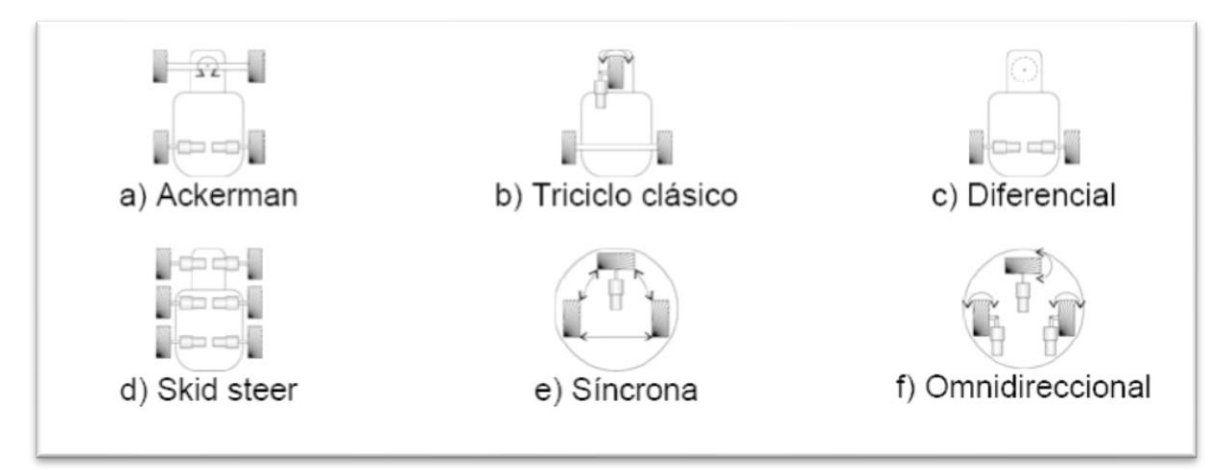

#### *Figura 10.- Configuraciones de ruedas.*

<span id="page-19-2"></span>Esta investigación se centra en el desarrollo de un robot móvil con ruedas capaz de desempeñar actividades programadas dentro de un ambiente industrial, en su mayoría los robots móviles que se encuentran en el mercado son excesivamente caros y cuentan con funciones especializadas (poca flexibilidad), por lo que se espera conseguir modelos más generales y económicos, de tal forma que sean de fácil acceso a compañías que buscan actualizar y mejorar sus métodos de producción.

#### <span id="page-19-1"></span>**2.4 Motores**

Los motores eléctricos son máquinas eléctricas que transforman en energía mecánica la energía eléctrica que absorben por sus bornes.

Atendiendo al tipo de corriente utilizada para su alimentación, se clasifican en motores de corriente continua y motores de corriente alterna.

#### **Motores de corriente continúa**

- De excitación independiente.
- De excitación serie.
- De excitación (shunt) o derivación.
- De excitación compuesta (compund).

#### **Motores de corriente alterna**

- Motores síncronos.
- Motores asíncronos:
- Monofásicos.
- De bobinado auxiliar.
- De espira en cortocircuito.
- Universal.
- Trifásicos.
- De rotor bobinado.
- De rotor en cortocircuito (jaula de ardilla).

Todos los motores de corriente continua, así como los síncronos de corriente alterna incluidos en la clasificación anterior tienen una utilización y unas aplicaciones muy específicas. Los motores de corriente alternan asíncronos, tanto monofásicos como trifásicos, son los que tienen una aplicación más generalizada gracias a su facilidad de utilización, poco mantenimiento y bajo coste de fabricación. Por ello, tanto en esta unidad como en la siguiente nos centraremos en la constitución, el funcionamiento y la puesta en marcha de los motores asíncronos de inducción.

#### **2.4.1 Principio de funcionamiento**

El funcionamiento del motor asíncrono de inducción se basa en la acción del flujo giratorio generado en el circuito estatórico sobre las corrientes inducidas por dicho flujo en el circuito del rotor. El flujo giratorio creado por el bobinado estatórico corta los conductores del rotor, por lo que se generan fuerzas electromotrices inducidas. La acción mutua del flujo giratorio y las corrientes existentes en los conductores del rotor originan fuerzas electrodinámicas sobre los propios conductores que arrastran al rotor haciéndolo girar (Ley de Lenz). La velocidad de rotación del rotor en los motores asíncronos de inducción es siempre inferior a la velocidad de sincronismo (velocidad del flujo giratorio). Para que se genere una fuerza electromotriz en los conductores del rotor ha de existir un movimiento relativo entre los conductores y el flujo giratorio. A la diferencia entre la velocidad del flujo giratorio y del rotor se le llama deslizamiento. Como se explica al inicio de la unidad, la velocidad de estos motores, según el principio de funcionamiento y la frecuencia industrial, tiene que ser una velocidad fija, algo menor que la de sincronismo. Gracias a los avances en la electrónica de potencia, actualmente se fabrican arrancadores estáticos que pueden regular la velocidad de estos motores actuando sobre la frecuencia de la alimentación del motor, es decir, convierten la frecuencia industrial de la red en una distinta que se aplica al motor. De ahí que reciban el nombre de convertidores de frecuencia, pudiendo regular la velocidad, amortiguar el arranque e incluso frenarlo.

#### <span id="page-21-0"></span>**2.5 Grados de libertad de un robot móvil**

Los grados inmiscuidos en el diseño de un robot móvil y dependen esencialmente del tipo de ruedas que se utilicen; se dividen en dos tipos:

- **Grado de movilidad**  $(\delta_m)$ : es llamada así el grado de liberta que está ligado a una variable de velocidad del robot móvil.
- **Grado de direccionalidad**  $(\delta_s)$ : es el grado de libertad asociado a una variable de dirección del robot.

El número total de grados de libertad de un robot móvil está dado por la suma directa entre los grados de la movilidad y los grados de direccionalidad.

#### <span id="page-21-1"></span>**2.6 Transporte automatizado**

El desarrollo de la automatización y la robótica está permitiendo que las empresas medianas y pequeñas puedan incorporar sistemas de guiado automático de vehículos AGV en sus procesos productivos. Las compañías están exigiendo manejar los materiales necesarios con más rapidez, con más precisión y con más exactitud. El conocimiento del proceso productivo y el control de su gasto resultan imprescindibles si se quiere mantener una posición dentro del mercado. Cada vez más se tiende a centrar todas las energías en crear negocio y expandirlo, sin olvidar que el proceso productivo debe proporcionar por sí mismo una alta calidad, a un coste bajo.

En numerosas ocasiones, estar primero es mejor que ser más grande. Numerosos productos tienen ciclos de vida muy cortos y no dejan lugar para los errores. Todo tiene que ir rápido, y a un costo más bajo. Esto exige mantener un control completo con acceso constante a información del sistema de producción y procesar y manejar esta información para obtener el máximo rendimiento de los recursos de la empresa.

Uno de los problemas para resolver es el propio movimiento de las mercancías dentro del proceso productivo, resulta imprescindible tener que trasladar de un lado a otras materias primas y productos semielaborados. Si se observa el movimiento de esas mercancías, muchas de ellas siguen rutas comunes, y se necesita personal para trasladarlas de un lugar a otro. Este personal realiza tareas repetitivas y monótonas, están desmotivados por falta de objetivos en el trabajo, no tienen metas que cumplir, a menudo tienen exceso de confianza en los vehículos que manejan, y un error en estos procesos genera pérdidas económicas, y en algunos casos, desgracias personales. De la misma forma que se tiende a automatizar procesos complejos, se puede plantear automatizaciones de transporte.

Hasta hace poco, el desarrollo de la robótica no podía cubrir la necesidad de automatizar estas tareas, con los últimos avances en este campo, en ASTI se puede abordar este problema con garantías de éxito, además, automatizar tareas de transporte mediante vehículos autónomos, es más flexible que los sistemas de transporte tradicionales, como cintas, cadenas y demás ingenios de instalación fija, y sobre todo, permitiendo de esta forma disponer de una máquina que en modo manual se comporta como una máquina convencional, y en modo automático es capaz de realizar tareas de transporte sin necesidad de conductor.

Una automatización de este tipo sólo obliga a trabajar de una forma más disciplinada, pero la cantidad de información y capacidad de reacción que crea, compensa con creces el 'esfuerzo' de 'disciplinar' la producción. No sólo se obtienen mejoras en el transporte; se pueden enumerar algunas de las ventajas obtenidas de este tipo de instalaciones:

- 1. Aumentar la velocidad y productividad en la manipulación y manejo de los materiales.
- 2. Aumento de la seguridad para el personal que trabaja en planta; este sistema permite definir qué niveles de seguridad adicionales se requieren.
- 3. Ahorro considerable en el costo de los daños causados al género transportado.
- 4. Ahorro en el mantenimiento de los vehículos, ya que la conducción programada es la óptima en cada momento.
- 5. Ahorro energético en planta, ya que las fugas térmicas se reducen considerablemente.
- 6. Valorar económica y objetivamente todos los puntos mencionados es difícil, dependen mucho de la empresa y de la solución planteada.

#### <span id="page-23-0"></span>**2.7 Sensores**

De forma similar a los seres vivos, los sensores facilitan la información necesaria para que los robots interpreten el mundo real. Todo robot debe tener al menos un sensor con el que interactuar. La mayoría de los sistemas robóticos incluyen al menos sensores de obstáculos (bumpers) y algún sensor de guiado por infrarrojos o ultrasonidos. Los sensores avanzados, además de detectar algo, son capaces de reportar una medida de lo detectado, como puede ser un sensor de temperatura, o un medidor de distancias, ultrasónico, por ejemplo.

Para entender un poco mejor describiremos lo que es un sensor; es un dispositivo que a partir de la energía del medio donde se mide, da una señal de salida transducidle que es función de la variable medida.

El número de sensores disponibles para las distintas magnitudes físicas es tan elevado que no se puede proceder racionalmente a su estudio sin clasificación previamente de acuerdo con algún criterio (Tabla 1).

#### <span id="page-24-1"></span>*Tabla 1.-Clasificación de los sensores.*

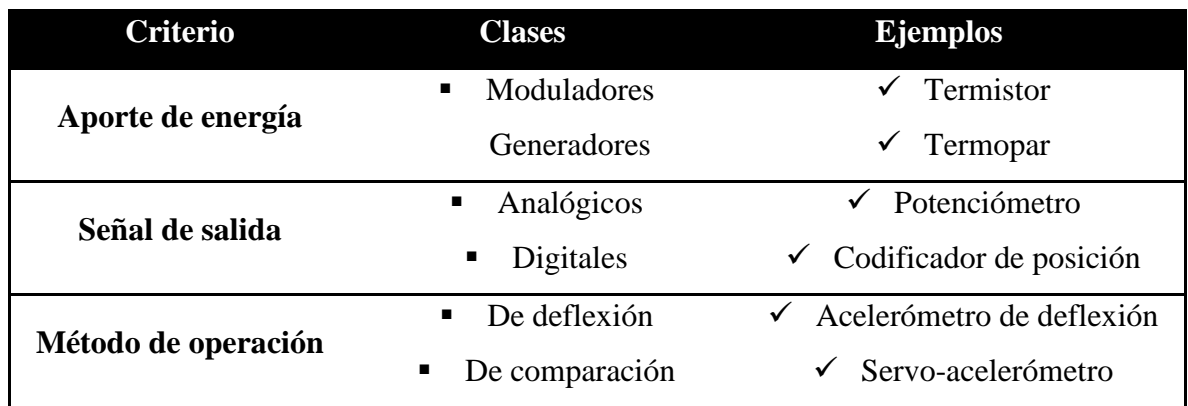

Desde el punto de vista de ingeniería electrónica, es más atractiva la clasificación de los sensores de acuerdo con el parámetro variable: resistencia, capacitivo, inductancia, añadiendo luego los sensores generadores de tensión, carga o corriente, y otros tipos. Este tipo de clasificación permite reducir en pocos grupos y se puede hacer un buen estudio de los acondicionadores ordinarios para las magnitudes más frecuentes.

#### **2.7.1 Sensor Ultrasónico**

El sensor ultrasónico emite cíclicamente un impulso acústico de alta frecuencia y corta duración. Este impulso se propaga a la velocidad del sonido por el aire. Al encontrar un objeto, es reflejado y vuelve como eco al sensor ultrasónico. Este último calcula internamente la distancia hacia el objeto, basado en el tiempo transcurrido entre la emisión de la señal acústica y la recepción de la señal de eco.

<span id="page-24-0"></span>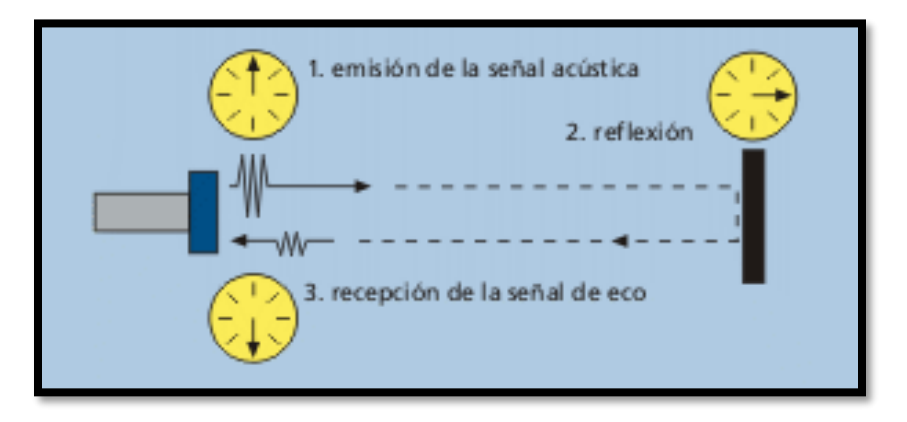

*Figura 11.- Funcionamiento del sensor ultrasónico.*

#### **2.7.2 Encoder**

La medida de posiciones lineales y angulares ha sido hasta el momento el único campo con abundantes desarrollos comerciales de sensores con salida digital, incluso antes de la era del microprocesador. Aun así, un grupo de estos sensores, solos denominados encoders incrementales, es de tipo "casi digital", pero por razones de afinidad exponen aquí.

**Encoder incremental:** En un codificador de posición incremental hay un elemento lineal o un disco con poca inercia que se desplaza solidario a la pieza cuya posición se desea determinar. Dicho elemento posee dos tipos de zonas o sectores, con una propiedad que las diferencia, dispuestas de forma alternativa y equidistante (Figura 16), de este modo, un incremento de posición produce un cambio definido en la salida si se detecta dicha propiedad cambiante con la posición mediante un dispositivo o cabezal de lectura fijo.

La simplicidad y economía de esta técnica no admiten duda, pero tienen una serie de inconvenientes que conviene señalar. Como primer punto, la información sobre la posición se pierde en cuanto falla la alimentación del sistema, o simplemente cuando se desconecta, y en presencia de interferencias fuertes. El segundo punto es necesario un contador bidireccional para tener una señal digital compatible con un ordenador.

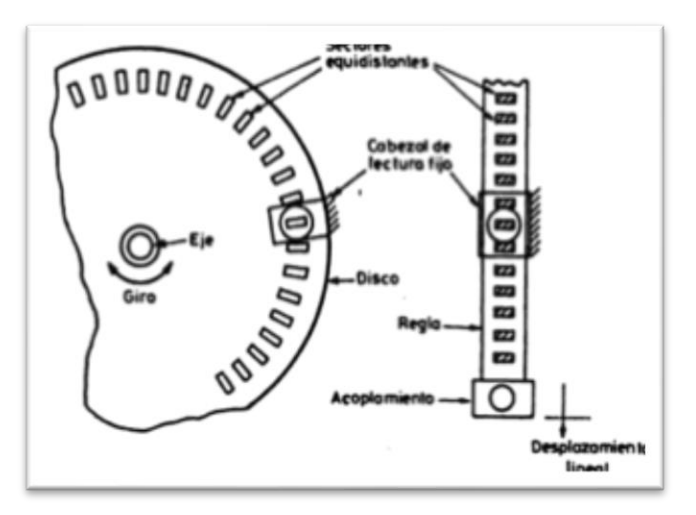

*Figura 12.- Funcionamiento del encoder tipo incremental.*

<span id="page-25-0"></span>**Encoder absoluto:** Los codificadores de posición absolutos ofrecen a su salida una señal codificada correspondiente a la posición de un elemento móvil, regla o disco, con respecto a una referencia interna. Para ello, el elemento móvil dispone de zonas con una propiedad que distingue, y a las que asigna un valor binario "0" o "1". Pero, a diferencia de los codificadores incrementales, hay varias pistas con zonas diferenciales y están agrupadas de tal forma que el sistema de lectura obtiene directamente, en cada posición del elemento móvil, el número codificado que da una posición (Figura 17). Cada pista representa un bit de salida, siendo la pista más interior la correspondiente al bit de mayor peso.

Estos codificadores tienen inmunidad intrínseca frente a las interrupciones e interferencias electromagnéticas, pero ello es a costa de uno de los cabezales de lectura que son mucho más complejos que en los codificadores incrementales. Consecuencia al gran número de elemento de lectura como pistas y a la necesidad de que todos ellos estén bien alineados, pues, de lo contrario el código de bits correspondiente a la salida puede estar formado por bits correspondientes a dos posiciones contiguas.

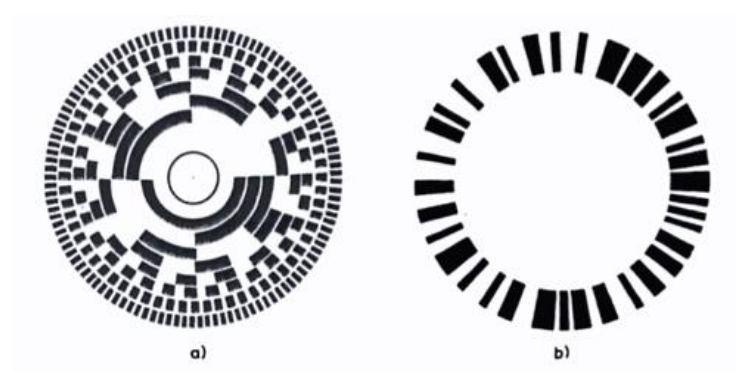

*Figura 13.-Disco de un codificador digital (a) con pista externa para aumentar la resolución y codificador absoluto (b) basado en un código pseudoaleatorio.*

#### <span id="page-26-0"></span>**2.7.3 Sensor de contacto (Limit Switch)**

Los sensores de contacto son los dispositivos más simples de todos los sensores que podemos encontrarnos, ya que son interruptores que se activan o desactivan si se encuentran en contacto con un objeto, por lo que de esta manera reconoce la presencia de un objeto en un determinado lugar.

Su simplicidad de construcción añadido a su robustez, los hacen muy empleados en la construcción de robótica móvil. La descripción de este tipo de sensores es muy simple, el bumper es un conmutador de 2 posiciones con muelle de retorno a la posición de reposo y con una palanca de accionamiento más o menos larga según el modelo elegido.

En cuanto a su funcionamiento de un bumper, es muy sencillo: en estado de reposo la patilla común (C) y la de reposo (R) están en contacto permanente hasta que la presión aplicada a la palanca del bumper hace saltar la pequeña pletina acerada interior y entonces el contacto pasa de la posición de reposo a la de activo (A), se puede escuchar cuando el bumper cambia de estado, porque se oye un pequeño clic, esto sucede casi al final del recorrido de la palanca.

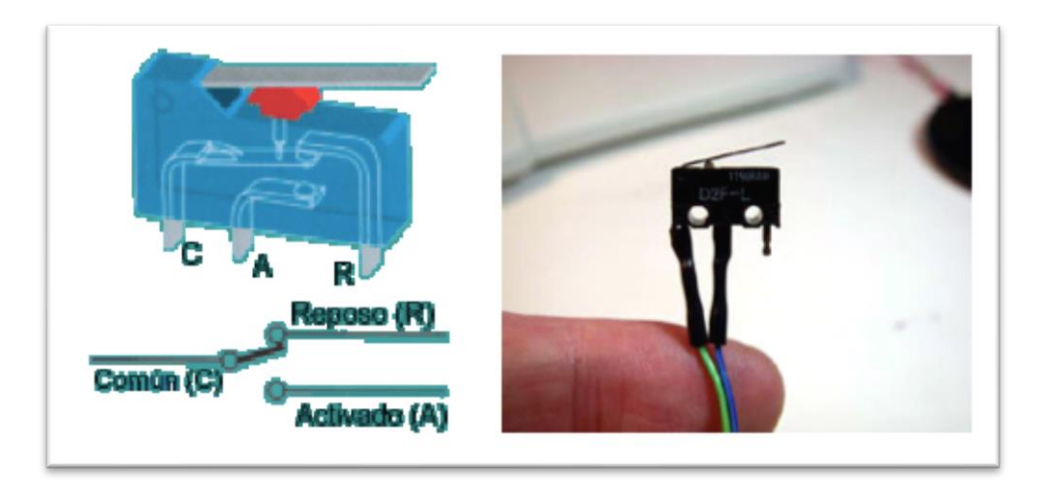

*Figura 14.- Configuración del sensor de contacto.*

<span id="page-27-0"></span>Como la distancia hacia el objeto es medida por medio del tiempo de recorrido del sonido, y no por una medición de la intensidad, los sensores ultrasónicos son insensibles hacia el ruido de fondo. Prácticamente todos los materiales que reflejan el sonido son detectados, independientemente de su color. Aún materiales transparentes o láminas delgadas no presentan problemas para los sensores ultrasónicos.

Los sensores funcionan en medio polvoriento o en una niebla de pintura. Depósitos delgados sobre la membrana del sensor tampoco influyen sobre la función. Los sensores con una zona ciega de sólo 20 mm y con un haz acústico extremadamente delgado abren en la actualidad un abanico de aplicaciones completamente nuevas: Las mediciones de estado de llenado en pocillos de placas microtiter y tubos de ensayo como también el escaneado de botellas pequeñas en la industria de los embalajes pueden llevarse a cabo sin problemas.

#### <span id="page-28-0"></span>**2.8 Diseño Asistido por Computadora (CAD)**

El diseño asistido por computadoras más conocido por sus siglas inglesas CAD (computeraided design), es cuando se utilizan diferentes programadores gráficos para lograr crear una serie de imágenes que conjuntas crean una imagen más grande (por así decirlo) o más conocida como dibujo. El CAD es también utilizado como un medio de expresión mediante un ordenador y un gestor gráfico; a su vez, se puede decir que también es considerado como una, relativamente nueva técnica de dibujo revolucionaria, con la cual se pueden realizar dibujos y, o planos.

También se puede llegar a encontrar denotado con las siglas CADD (computer-aided design and drafting), que significan «bosquejo y diseño asistido por computadora».

Estas herramientas se pueden dividir básicamente en programas de dibujo 2D y de modelado 3D. Las herramientas de dibujo en 2D se basan en entidades geométricas vectoriales como puntos, líneas, arcos y polígonos, con las que se puede operar a través de una interfaz gráfica. Los modeladores en 3D añaden superficies y sólidos.

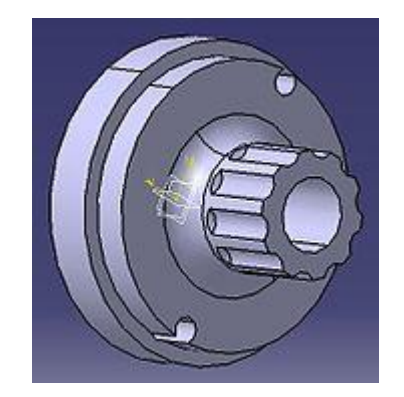

*Figura 15.- Pieza modelada en CAD.*

<span id="page-28-1"></span>El usuario puede asociar a cada entidad una serie de propiedades como color, capa, estilo de línea, nombre, definición geométrica, material, etc., que permiten manejar la información de forma lógica. Además se pueden renderizar a través de diferentes motores o softwares como V-Ray, Maxwell Render, Lumion, Flamingo, entre los que son pagados, hay algunos de licencia free and open source como por ejemplo el Kerkythea y Acis, entre los más usados,

son modeladores 3D para obtener una previsualización realista del producto, aunque a menudo se prefiere exportar los modelos a programas especializados en visualización y animación, como Autodesk Maya, Autodesk Inventor, SolidWorks, Bentley MicroStation, Softimage XSI o Cinema 4D y la alternativa libre y gratuita Blender, capaz de modelar, animar y realizar videojuegos.

#### **2.8.1 SolidWorks**

SolidWorks es un software CAD (diseño asistido por computadora) para modelado mecánico en 2D y 3D, desarrollado en la actualidad por SolidWorks Corp., una filial de Dassault Systèmes, S.A. (Suresnes, Francia), para el sistema operativo Microsoft Windows. Su primera versión fue lanzada al mercado en 1995 con el propósito de hacer la tecnología CAD más accesible.

El programa permite modelar piezas y conjuntos y extraer de ellos tanto planos técnicos como otro tipo de información necesaria para la producción. Es un programa que funciona con base en las nuevas técnicas de modelado con sistemas CAD. El proceso consiste en traspasar la idea mental del diseñador al sistema CAD, "construyendo virtualmente" la pieza o conjunto. Posteriormente todas las extracciones (planos y ficheros de intercambio) se realizan de manera bastante automatizada.

#### <span id="page-29-0"></span>**2.9 Manufactura Aditiva**

Manufactura aditiva es un nombre oficial usado en la industria de manufactura, definición registrada como ASTM F2792 para todas las aplicaciones de tecnologías de prototipos rápidos.

Manufactura aditiva se define como el proceso de agregar o unir materiales, usualmente capa por capa para crear objetos a partir de modelos de computo CAD 3D. Su opuesto es la manufactura sustractiva donde se corta material (CNC). Algunos sinónimos son impresión 3d, fabricación aditiva, procesos aditivos, manufactura por capas o fabricación de forma libre.

Las aplicaciones principales de manufactura aditiva son para para creación de prototipos rápidos usando diseño y modelado, para fabricación directa de partes, revisión de ajustes de formas en ensambles y verificación de prototipos funcionales. Alrededor del mundo, la manufactura aditiva está cambiando la forma en que las organizaciones diseñan y manufacturan sus productos. Cuando se usa de manera correcta, puede ahorrar mucho a las organizaciones en costos de calidad y reducción dramática de tiempos de proceso.

#### **2.9.1 Impresión 3D**

La impresión 3D es un grupo de tecnologías de fabricación por adición donde un objeto tridimensional es creado mediante la superposición de capas sucesivas de material. Las impresoras 3D son por lo general más rápidas, más baratas y más fáciles de usar que otras tecnologías de fabricación por adición, aunque como cualquier proceso industrial, estarán sometidas a un compromiso entre su precio de adquisición y la tolerancia en las medidas de los objetos producidos. Las impresoras 3D ofrecen a los desarrolladores del producto la capacidad para imprimir partes y montajes hechos de diferentes materiales con diferentes propiedades físicas y mecánicas, a menudo con un simple proceso de ensamble. Las tecnologías avanzadas de impresión 3D pueden incluso ofrecer modelos que pueden servir como prototipos de producto.

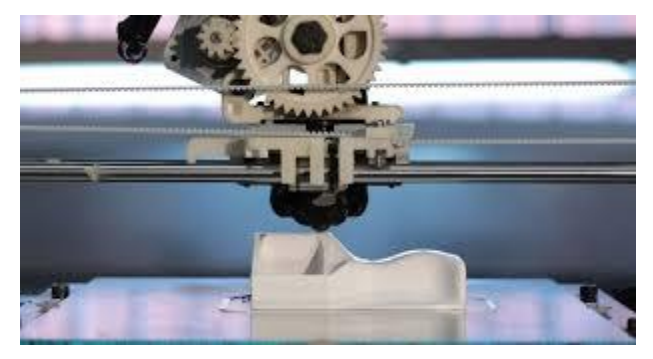

*Figura 16.- Pieza impresa en 3D.*

<span id="page-30-0"></span>Desde 2003 ha habido un gran crecimiento en la venta de impresoras 3D. De manera inversa, el coste de las mismas se ha reducido. Esta tecnología también encuentra uso en campos tales como joyería, calzado, diseño industrial, arquitectura, ingeniería y construcción, automoción y sector aeroespacial, industrias médicas, educación, sistemas de información geográfica, ingeniería civil y muchos otros.

#### **2.9.1.1 Ácido Poliláctico (PLA)**

El ácido poliláctico o poliácido láctico (PLA) es un polímero constituido por moléculas de ácido láctico, con propiedades semejantes a las del tereftalato de polietileno (PET) que se utiliza para hacer envases, pero que además es biodegradable. Se degrada fácilmente en agua y óxido de carbono.

Es un termoplástico que se obtiene a partir de almidón de maíz (EE.UU.) o de yuca o mandioca (mayormente en Asia), o de caña de azúcar (resto del mundo).

Se utiliza ampliamente en la impresión 3D bajo el proceso FDM. El segundo mayor productor mundial de PLA es el grupo weforyou con una capacidad anual de PLA puro y compuestos de 50,000 toneladas.

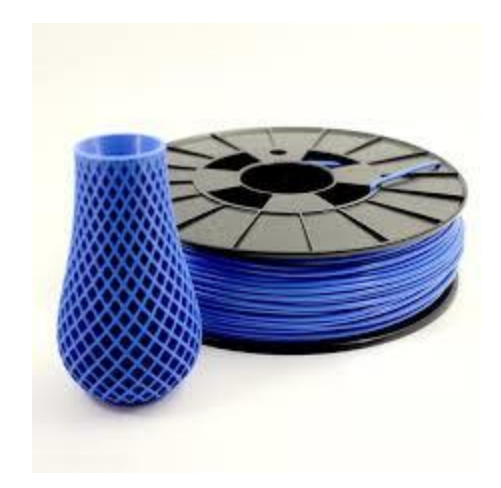

*Figura 17.- Carrete de PLA para impresión 3D.*

#### <span id="page-31-1"></span><span id="page-31-0"></span>**2.10 Análisis de esfuerzos**

Análisis de esfuerzos o estructural se refiere al uso de las ecuaciones de la resistencia de materiales para encontrar los esfuerzos internos, deformaciones y tensiones que actúan sobre una estructura resistente, como edificaciones o esqueletos resistentes de maquinaria. Igualmente, el análisis dinámico estudiaría el comportamiento dinámico de dichas estructuras y la aparición de posibles vibraciones perniciosas para la estructura.

El tipo de método empleado difiere según la complejidad y estructuras muy sencillas entre los que se encuentran la teoría de vigas de Euler-Bernoulli es el método más simple, es aplicable sólo a barras esbeltas sometidas a flexión y esfuerzos axiales. Naturalmente no todas las estructuras se dejan analizar por este método. Cuando existen elementos estructurales bidimensionales en general deben emplearse métodos basados en resolver ecuaciones diferenciales.

A partir de los esfuerzos se pueden calcular directamente los desplazamientos y las tensiones. En el caso del método de los elementos finitos se suele determinar directamente el desplazamiento sin necesidad de calcular los esfuerzos internos. Una estructura correctamente diseñada además de ser funcional y económica debe cumplir obligatoriamente dos criterios razonables de seguridad:

- El criterio de resistencia, consistente en comprobar en que en ninguno de sus puntos el material sobrepasa unas tensiones admisibles máximas.
- El criterio de rigidez, consistente en comprobar que bajo las fuerzas y solicitaciones actuantes los desplazamientos y deformaciones de la estructura no sobrepasan un cierto límite. Dicho límite está relacionado con criterios de funcionalidad, pero también de estabilidad o de aplicabilidad de la teoría de la elasticidad lineal.

## <span id="page-33-0"></span>**CAPÍTULO III – DESARROLLO**

#### <span id="page-34-0"></span>**3.1 Prototipo – Parte Mecánica**

Para empezar con la manufactura física del prototipo primero se determinó que sensores y motores se usaron. Debido a que este proyecto no tiene financiamiento, se tomó material disponible del laboratorio de robótica de inspección, los motores y sensores disponibles se adecuaron al entonces posible prototipo mediante el software de diseño asistido por computadora (CAD).

Para la base del prototipo se usó una lámina de aluminio de aleación 1060 con 4mm de espesor, a la cual se le hicieron dos cortes para dejarse en un rectángulo con medidas de 65x70 cm., pero después se llegó a la conclusión de que está debía de reducirse, conforme a la experiencia de que los robots previamente diseñados no sobrepasaban los 60 cm de ancho, por lo que la medida final de la base fue de 55x60 cm. Usando SolidWorks como principal herramienta de diseño asistido por computadora, se elaboró un bosquejo rápido de como debía ser cortada la lámina para conformar la base, pero para llegar a ese punto, primero se tomó en cuenta la configuración que debía tener el prototipo del vehículo.

Debido a que este prototipo será implementado para nuevos métodos de localización y sistemas de trayectorias y detección de obstáculos, se optó por escoger una configuración de ruedas que facilitara el algoritmo de control, por lo que, consultando la bibliografía y experiencia del asesor, lo que cumple con un fácil manejo del vehículo en términos de control es la configuración de triciclo (Figura 18).

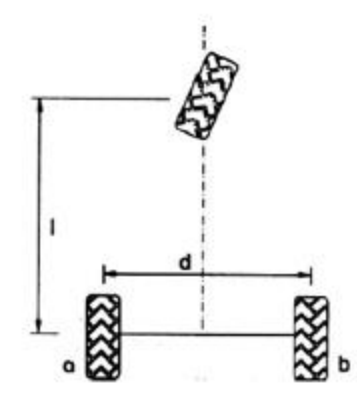

<span id="page-34-1"></span>*Figura 18.-Configuración de vehículo del tipo triciclo.*

Una vez establecido este parámetro, se procedió a elaborar una propuesta de la base del prototipo en el software (Figura 19), tomando las medidas previamente descritas además de cuatro sensores de choque en la parte delantera para casos de emergencia, la base quedó de la siguiente manera:

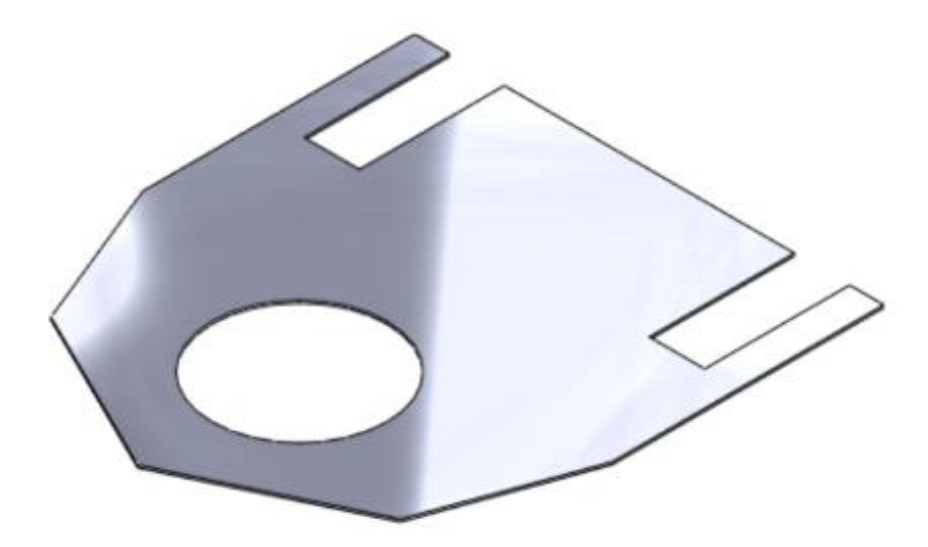

*Figura 19.-Base del prototipo. Vista isométrica.*

<span id="page-35-0"></span>Los huecos donde se van las ruedas (Figura 20) se hicieron de acuerdo con unas que estaban disponibles en el laboratorio de robótica, estas ruedas miden ocho pulgadas de diámetro, dos pulgadas de ancho y son capaces de soportar cargas de hasta 540 libras.

<span id="page-35-1"></span>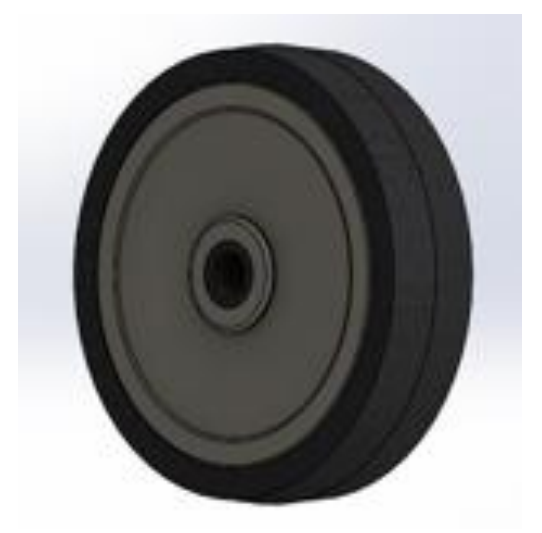

*Figura 20.-Rueda estándar de 8 pulgadas.*

Después se prosiguió con las piezas que unen tanto como la base, ruedas, sensores y motores. En la parte la base ruedas con las ruedas, primero se definieron las que van detrás del prototipo, ya que estas no tienen tracción ni dirección. En esto solo se tomó en cuenta que la placa del vehículo debía de estar alrededor de la mitad de la rueda para bajar el centro de gravedad del robot, por lo que las piezas quedaron de la siguiente manera colocadas en el vehículo:

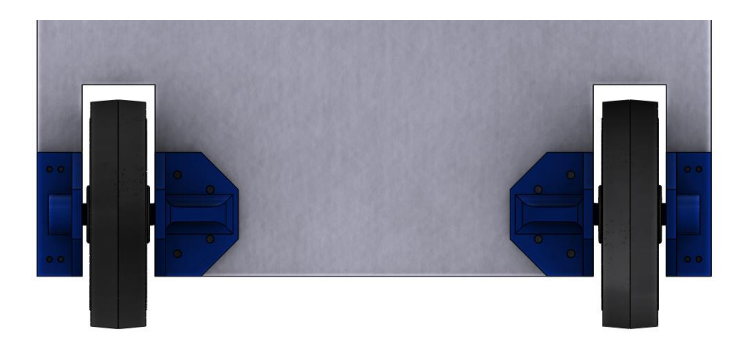

*Figura 21.-Vista inferior de las ruedas traseras del vehículo.*

<span id="page-36-0"></span>La rueda delantera fue más laboriosa (Figura 22), debido a que están los motores y la mayoría de los sensores, para este paso se tomo en cuenta que el motor mas fuerte iría en la parte de abajo para dar tracción al vehículo, mientras que el motor mas pequeño iría en la parte de arriba, para la dirección. Además, se adaptaron los sensores para cada motor, el encoder hall y el sensor de dirección magnético para la dirección, donde este último necesita una separación de 3 mm para funcionar adecuadamente.

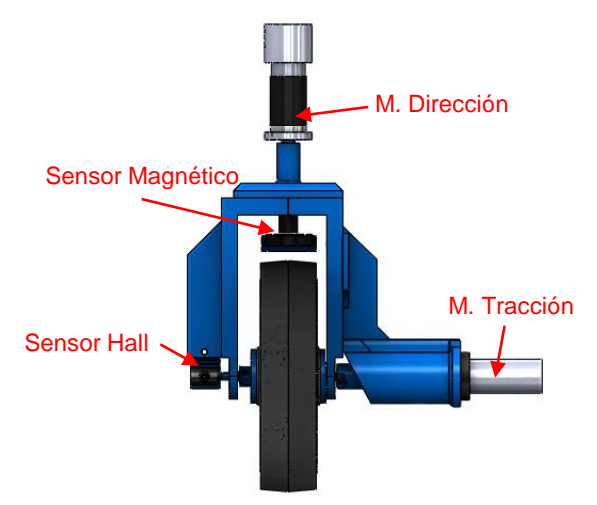

<span id="page-36-1"></span>*Figura 22.- Partes de la rueda delantera.*

Una vez hecho esto, se prosiguió con el diseño para hacer que todo el conjunto de piezas de la figura anterior se juntara con la base de aluminio. Por lo que se fabricó otra nueva pieza haciendo lo anterior, manteniendo la base de aluminio cercano al centro de la rueda para mantener el mismo centro de gravedad. A su vez, para evitar que el conjunto de piezas que llevan los motores no cabecee o se mueva demasiado, se diseñaron unos brazos en forma de soportes, lo cual evita el problema. En la siguiente imagen (Figura 23) se puede apreciar la descripción de lo anterior:

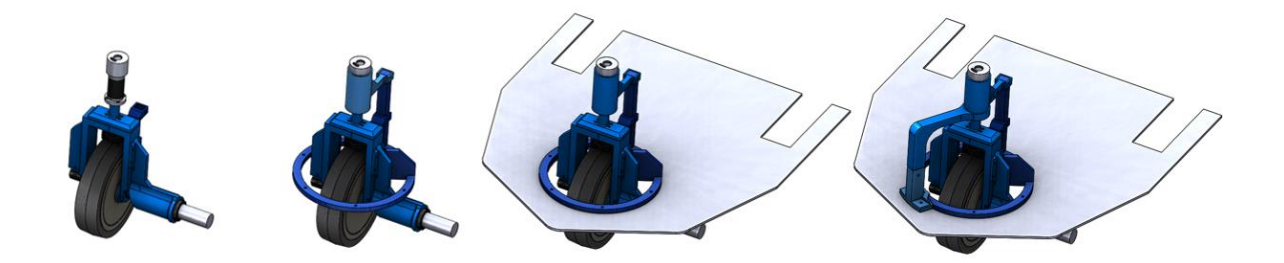

*Figura 23.- Conjunto de la rueda delantera acoplada a la base de aluminio.*

<span id="page-37-0"></span>Una vez hecho esto, se continuó con los sensores de choque, los cuales están conformados por cuatro micro interruptores de final de carrera, los cuales van adaptados en forma de defensas en las cuatro secciones angulares de la parte delantera. Estas defensas cuentan con otra placa para alcanzar a cubrir con un mayor rango la probabilidad de impacto, la segunda placa está ajustada mediante tornillos y resortes para ajustarse a la medida del sensor de final de carrera. En la siguiente imagen (Figura 24) podemos observar lo previamente descrito junto con las defensas ya instaladas al vehículo.

<span id="page-37-1"></span>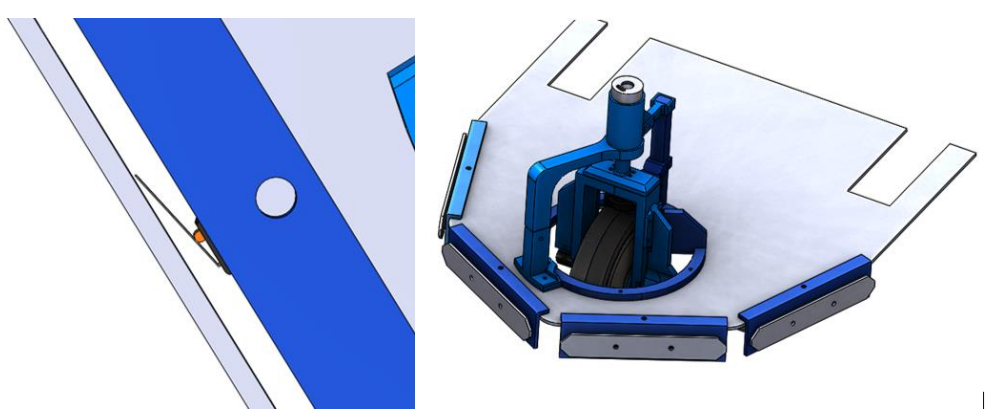

*Figura 24.-Acercamiento a los sensores de coalición (Izq.) e implementación en el vehículo (Der.).*

Como parte final, se adaptaron dos sensores ultrasónicos (Figura 25) en las dos partes delanteras del vehículo, estos solo se acoplaron mediante una pieza en 90° la cual sostiene al sensor y es colocada a la defensa por medio de tornillos, lo cual permite girar manualmente el ángulo a los que se encuentran cada uno de los sensores.

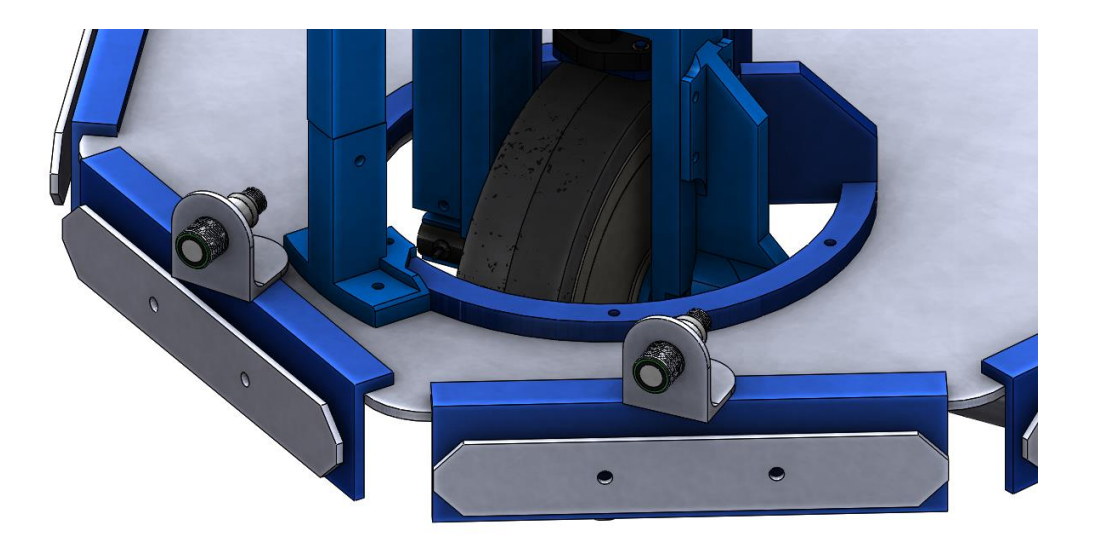

*Figura 25.-Sensores ultrasónicos acoplados al vehículo.*

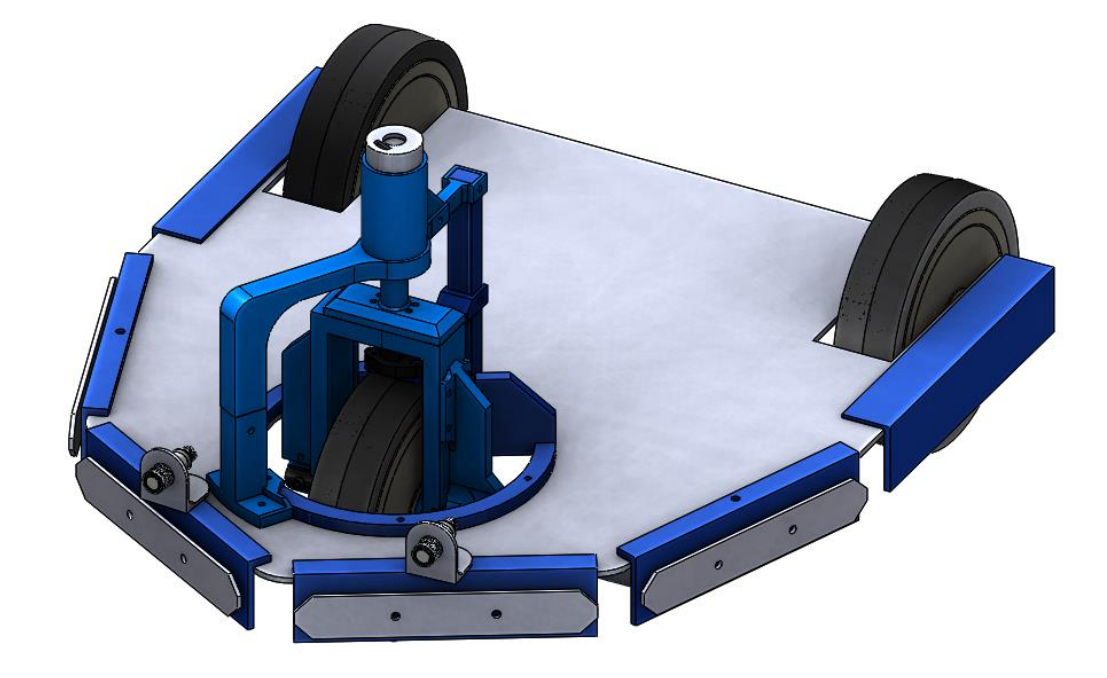

<span id="page-38-0"></span>Por lo que el prototipo quedó conformado de la siguiente manera:

<span id="page-38-1"></span>*Figura 26.-Vista isométrica del prototipo de AGV.*

#### **3.1.1 Análisis de esfuerzos.**

Para esta parte se usó el asistente para análisis de SolidWorks (Figura 27) , el cual nos permite hacer esta tarea sin mucha dificultad, solo es necesario escoger los materiales, fuerzas y sujeciones de la pieza a analizar.

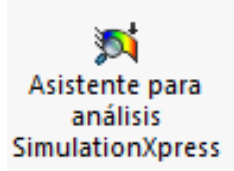

*Figura 27.-Asistente para análisis SimulationXpress de SolidWorks.*

<span id="page-39-0"></span>Para analizar la base del prototipo se escogió el material del que esta hecha, el cual es una aleación de aluminio 1060, denotando ciertas propiedades mecánicas del material [6] se tiene:

- Densidad:  $2.7 \text{ g/cm}^2$
- Módulo de elasticidad: 6900 MPa
- Módulo de corte: 27000 MPa
- Relación de Poisson: 0.33
- Resistencia a la tracción: 68.9356 MPa
- Fuerza aplicada: 10 kg.

A esta placa se le aplicó una fuerza de 10 kilogramos (98.1 N) y el resultado de la deformación fue muy poco, como se aprecia en la siguiente imagen (Figura 28):

<span id="page-39-1"></span>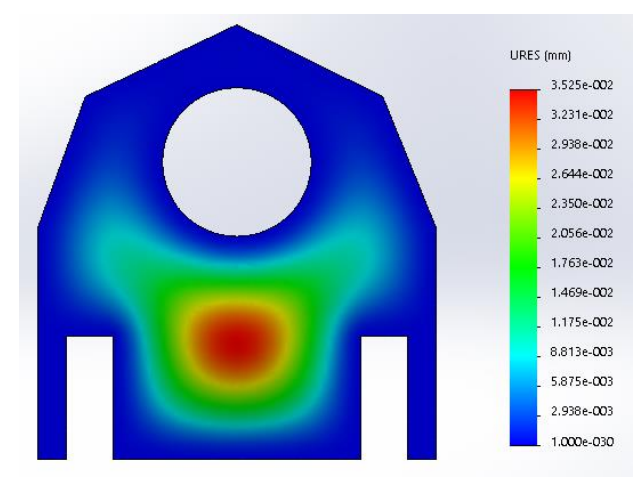

*Figura 28.-Desplazamientos resultantes en la base del prototipo.*

Para las partes de impresión 3D se hizo lo mismo, pero con las propiedades mecánicas del ácido Poliláctico (PLA) [2], las cuales son las siguientes:

- Densidad:  $1.24$  g/cm<sup> $\triangle$ 3</sup>
- Módulo de elasticidad: 3500 MPa
- Módulo de corte: 1287 MPa
- Relación de Poisson: 0.36
- Fuerza de rendimiento: 70 MPa
- Resistencia a la tracción: 73 MPa

En la siguiente tabla se puede observar el análisis de desplazamientos hecho en las piezas que interactúan con fuerzas, en esta simulación se usó también una fuerza de 10 kilogramos.

<span id="page-40-0"></span>*Tabla 2.-Análisis de desplazamientos en PLA.*

| <b>Figura</b> | Carga  | Desplazamiento Min. | Desplazamiento Máx. |
|---------------|--------|---------------------|---------------------|
|               | 10 kg. | 1.000e^-30 mm       | 2.254e^-3 mm        |
|               | 10 kg. | 1.000e^-30 mm       | 1.198e^-3 mm        |
|               | 10 kg. | 1.000e^-30 mm       | 4.960e^-1 mm        |
|               | 10 kg. | 1.000e^-30 mm       | 3.416e^-1 mm        |
|               | 10 kg. | 1.000e^-30 mm       | 1.761e^-2 mm        |

Una vez hecho esto, se imprimieron las piezas usando una impresora 3D de la marca Gigabot (Figura 3), la cual cuenta con una gran área de impresión de  $1m<sup>3</sup>$  junto con una boquilla de 0.4mm y el software usado para generar el código que lee la impresora fue Slicer, donde se usó un relleno de 70% en todas las piezas

<span id="page-41-0"></span>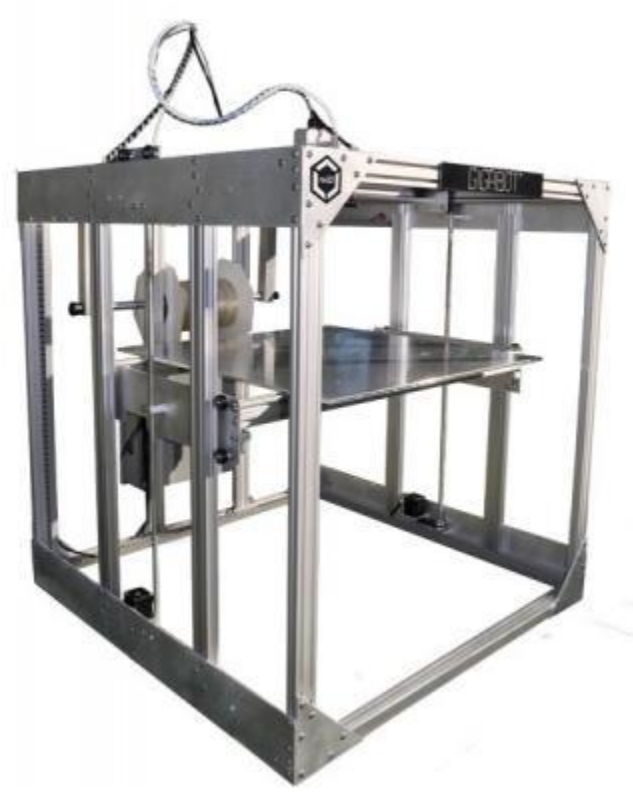

*Figura 29.-Impresora 3D marca Gigabot.*

#### <span id="page-42-0"></span>**3.2 Prototipo – Parte eléctrica/electrónica**

Como se mencionó anteriormente, se utilizaron varios sensores y dos diferentes motores en este prototipo, los sensores son: Sensor de posición magnético, Encoder Hall, Interruptor de final de carrera y el sensor ultrasónico UB800-18GM40-U-VI.

#### **3.2.1- Sensor de posición magnético:**

Sensor absoluto usado para medir el ángulo de la rueda de dirección (Figura 30), debido a que es magnético tiene un desgaste despreciable, manteniendo una distancia de 3 mm entre sus dos componentes, sus características operacionales son:

- Rango:  $0^\circ$  a 360 $^\circ$
- Voltaje de entrada:  $5 \text{ VCD} \pm 10\%$
- Voltaje de salida: 0.5 a 4.5 VCD
- Resolución Analógica
- Corriente Máx.: 8 mA
- Exactitud de la salida:  $\pm 2.5\%$

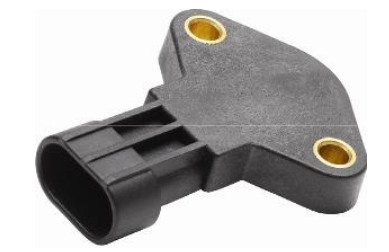

*Figura 30.-Sensor de posición magnético.*

#### <span id="page-42-1"></span>**3.2.2- Encoder Hall:**

<span id="page-42-2"></span>Sensor incremental usado para medir las revoluciones de la rueda de dirección (Figura 31), usa 5 VDC y los datos pueden ser leídos mediante una salida serial SSI (Syncronous Serial Interface).

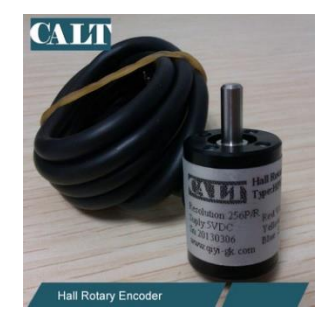

*Figura 31.-Encoder Hall*

#### **3.2.3 Interruptor de final de carrera:**

Usado como sensores de colisión, ubicados en la parte delantera del vehículo, algunas de sus características operacionales son que pueden manejar hasta 600 VCA y hasta 10 A.

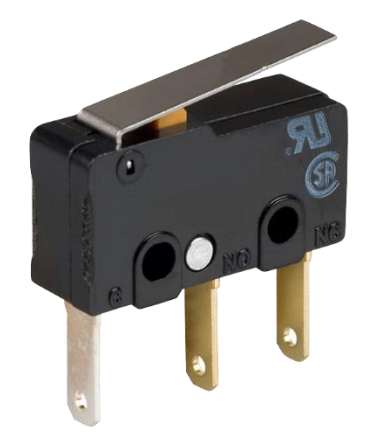

*Figura 32.-Interruptor final de carrera.*

#### <span id="page-43-0"></span>**3.2.4 Sensor ultrasónico UB800-18GM40:**

Usado para poder medir la distancia de los obstáculos que se atravesarán frente al vehículo,

algunas características de este sensor son:

- Rango de detección: 50 … 800 mm
- Zona ciega: 50 mm
- Voltaje de entrada: 15 … 30 VCD
- Salida analógica 0 … 10 VCD
- <span id="page-43-1"></span>• Frecuencia del transductor: aprox. 255 kHz

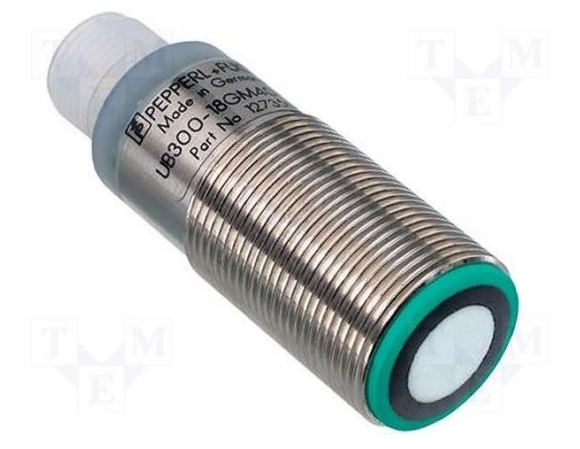

*Figura 33.-Sensor ultrasónico UB800-18GM40.*

#### **3.3.5 Motores y controladores**

Para la dirección de la rueda se utilizó un motor Maxon modelo EC30, mientras que para la tracción se utilizó el Maxon EC40, debido a que este último es capaz de levantar gran peso, en la siguiente imagen (Figura 34) se puede observar como el motor tiene atada a su flecha una batería de gran tamaño.

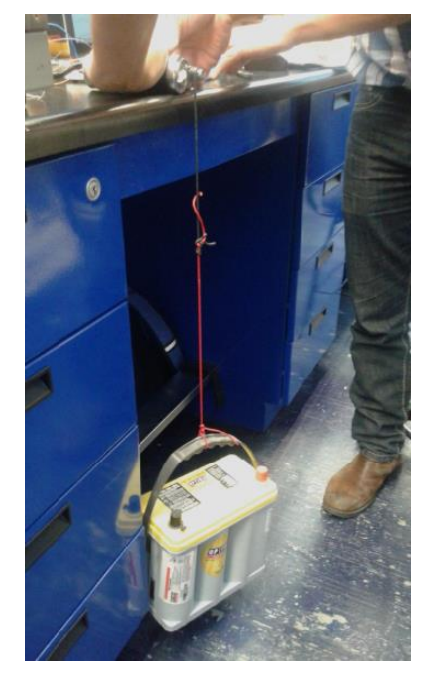

*Figura 34.-Pruebas en motor de tracción.*

<span id="page-44-0"></span>En la siguiente tabla (tabla 3) podemos observar varios atributos de ambos motores para contrastarlos con el driver a utilizar, y como se puede apreciar el driver ESCON Module 50/5 (Figura 35) tiene sobradas las capacidades para manejar los voltajes y corrientes de los diferentes motores, así como también cuenta con dos entradas analógicas, para poder manipular manualmente los parámetros de velocidad y torque de ambos motores de forma manual y sencilla.

<span id="page-44-1"></span>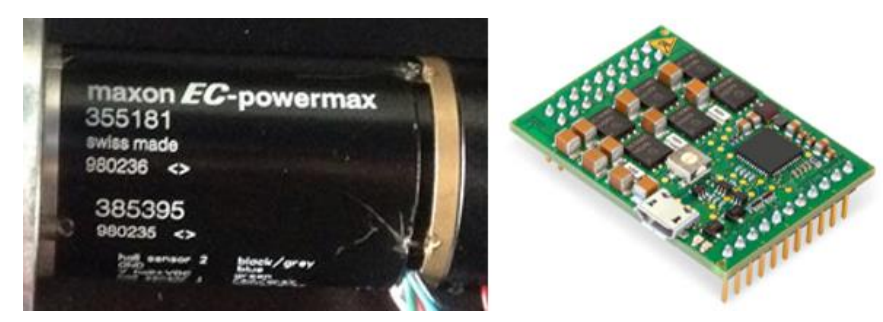

*Figura 35.-Motor Maxon EC40 (Izq.) y driver ESCON Module 50/5 (Der.).*

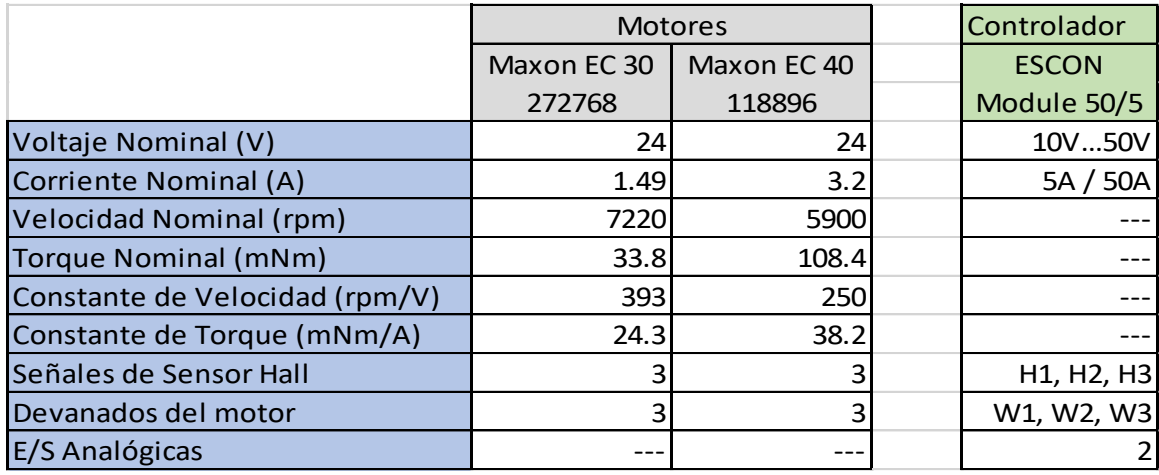

<span id="page-45-1"></span>*Tabla 3.-Características de los motores y driver.*

.

Para utilizar los motores es necesario configurar los drivers usando el software del controlador llamado ESCON Studio (Figura 36), aquí se ingresan varias constantes del motor descritas en la tabla anterior (Tabla 3), en el software se configuran las entradas del controlador para habilitar el giro del motor, el cambio de giro del mismo y además de la configuración de las entradas y salidas para controlar las constantes del motor.

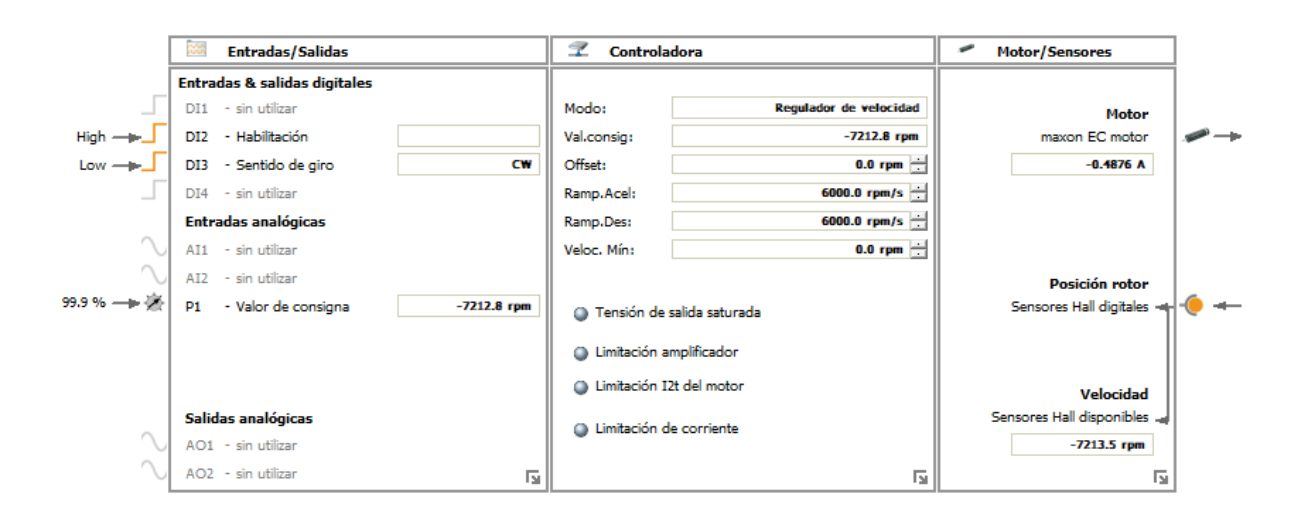

<span id="page-45-0"></span>*Figura 36.-Interfaz de ESCON Studio con Maxon EC30.*

#### <span id="page-46-0"></span>**3.3 Modelo Cinemático y Esquema de Control**

#### **3.3.1 Modelo Cinemático de posición**

Hay variantes de modelos cinemáticos para todas las configuraciones de ruedas de los vehículos, para la configuración de triciclo (Figura 37) primero se definen todas las variables que se encuentran el en modelo, para el centro instantáneo de rotación (CIR) se define como un punto imaginario por el cual se cruzan los ejes perpendiculares a la línea de acción de avance de todas las ruedas, este punto nos da una referencia de la curva que tomará el vehículo, dependiendo del ángulo φ.

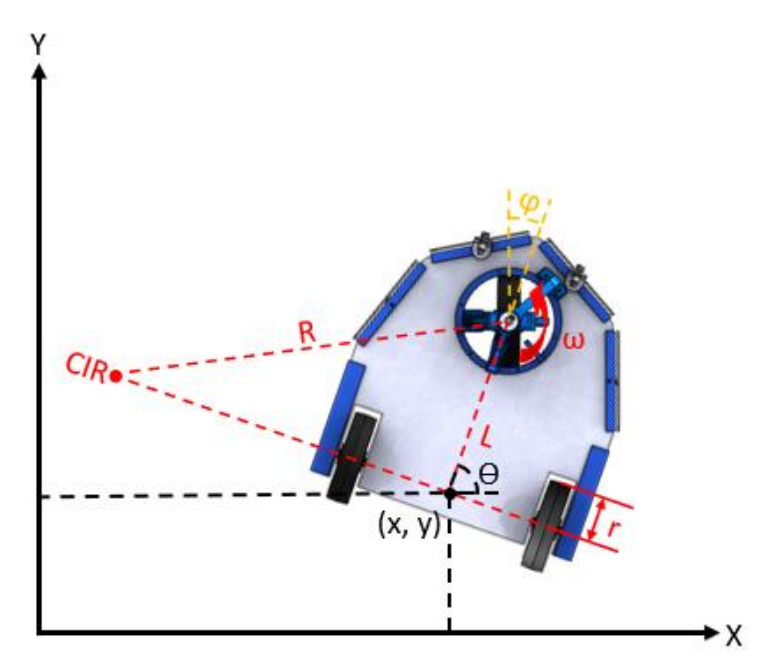

*Figura 37.-Modelo para la configuración de triciclo.*

<span id="page-46-1"></span>Otras variables son necesarias para modelo cinemático [11], para la determinar la posición del vehículo se resuelve la multiplicación de matrices:

$$
\begin{bmatrix} \dot{x} \\ \dot{y} \\ \dot{\theta} \\ \dot{\varphi} \end{bmatrix} = \begin{bmatrix} cos(\theta) \cdot cos(\varphi) & 0 \\ sen(\theta) \cdot cos(\varphi) & 0 \\ sen(\varphi)/L & 0 \\ 0 & 1 \end{bmatrix} \begin{bmatrix} V_t \\ \omega_{\varphi} \end{bmatrix}
$$

Para obtener a  $V_t y \omega_\varphi$  se tiene que:

$$
V_t = \frac{\sqrt{V + \omega^2 + L^2}}{r}
$$

$$
\omega_{\varphi} = \arctan\left(\frac{L\omega}{V}\right)
$$

Dónde Vt es la velocidad total del vehículo y  $\omega_{\varphi}$  es la dirección de la rueda.

#### **3.3.2 Esquema de Control**

El esquema básico de control (Figura 38) propuesto para el seguimiento de trayectorias para la configuración de triciclo [5] está compuesto por un generador de trayectorias el cual cuenta con los modelos del vehículo, este brinda las variables deseadas de dirección (φd) y velocidad  $(\omega_d)$  a sus respectivos controles y actuadores en el robot, los motores brindan las variables reales ( $\varphi$ r y  $\varphi$ r) y así tener una señal de error que corregir por medio de una retroalimentación.

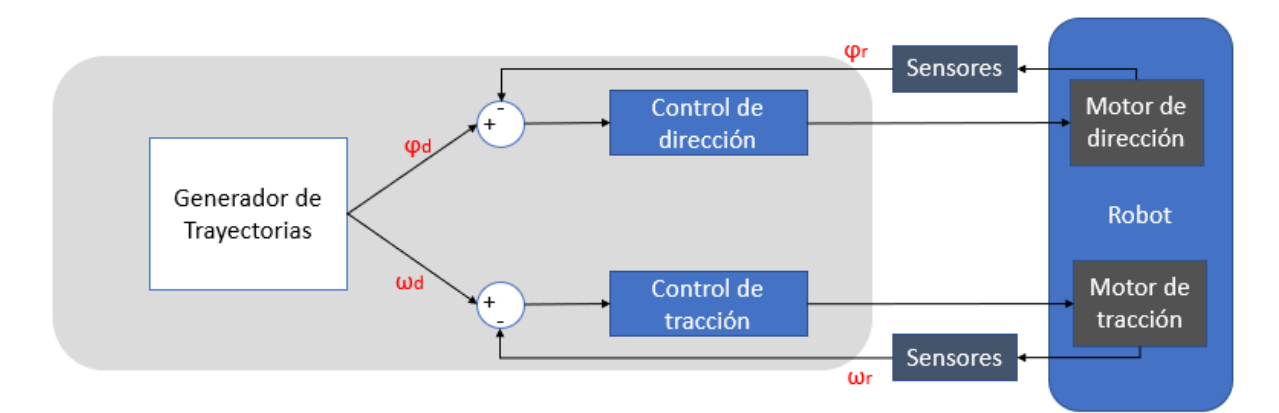

<span id="page-47-0"></span>*Figura 38.- Esquema básico de control.*

## <span id="page-48-0"></span>**CAPÍTULO IV – EXPERIMENTACIÓN Y RESULTADOS**

#### <span id="page-49-0"></span>**4.1 Experimentación**

Una vez que se imprimieron todas las piezas en la impresora 3D, se procedió a armar el vehículo, esto tuvo varios retrasos debido a que la boquilla grande de la impresora y la gran diferencia de temperaturas del laboratorio y la cama caliente de la máquina hicieron que la pieza saliera con varios errores de dimensiones, de hasta 1mm, por lo que fue necesario mucho tiempo para lijar las piezas y dejarlas de la medida necesaria para que pudieran embonar entre ellas, los sensores y motores. En la siguiente imagen (Figura 39) se alcanza a apreciar la calidad de la impresión de las piezas.

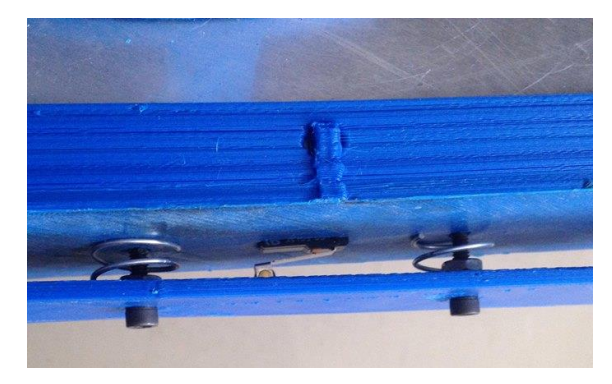

*Figura 39.-Acercamiento a las piezas del sensor de coalición.*

<span id="page-49-1"></span>Para probar el prototipo se hicieron las conexiones necesarias en los motores para poder activar manualmente el giro, así como también el cambio de giro del motor, en la siguiente imagen (Figura 40) se pueden apreciar las conexiones del driver ESCON 50/5.

<span id="page-49-2"></span>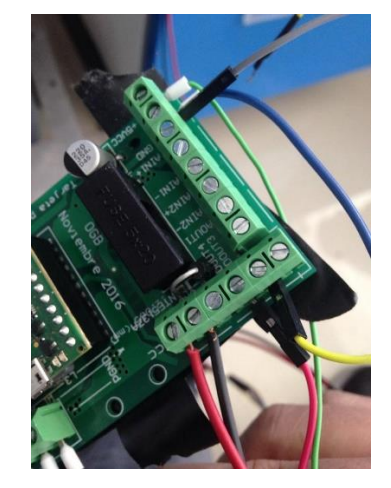

*Figura 40.-Conexiones físicas del driver ESCON 50/5.*

#### <span id="page-50-0"></span>**4.2 Resultados**

Los resultados obtenidos al finalizar este proyecto culminaron con la elaboración del prototipo robusto con análisis de esfuerzos, usando sensores apropiados para la dirección y tracción. Confiable para realizar pruebas. En la siguiente imagen (Figura 41) se puede apreciar el prototipo del vehículo una vez que funcionó.

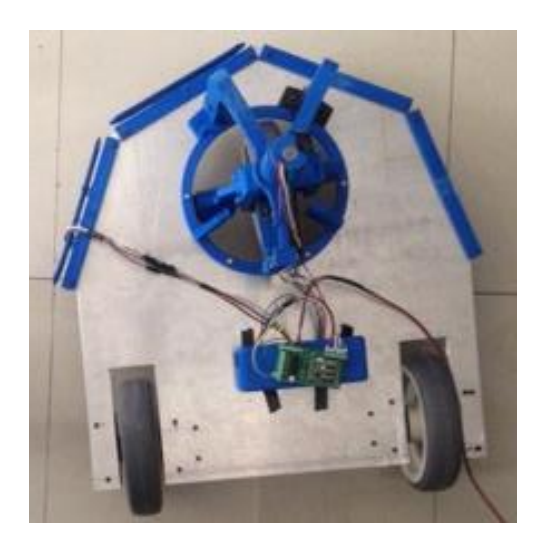

*Figura 41.-Prototipo final del AGV.*

<span id="page-50-1"></span>El vehículo se presentó controlando manualmente la dirección y tracción directamente desde los controladores de los motores. Este vehículo cuanta con sensores apropiados para hacer todas las mediciones, de una manera fácil, robusta y confiable.

Los resultados obtenidos a lo largo de esta implementación del proyecto fueron los siguientes:

- Obtención del modelo cinemático del prototipo de un AGV en configuración de triciclo.
- Elaboración de un prototipo robusto, hecho con análisis de esfuerzos, usando sensores para la dirección y tracción. Confiable, que sirva para realizar pruebas.

## **CONCLUSIÓN**

<span id="page-51-0"></span>El prototipo resultó funcional y confiable, por lo que es capaz de posibilitar la prueba de nuevos métodos de localización, métodos para seguimiento de trayectorias, evaluar algoritmos de control, sistemas para detección de obstáculos y cálculos de error de trayectorias.

En base a la hipótesis, fue posible obtener un prototipo experimental de un AGV que nos permite el desarrollo de vehículos guiados autónomamente con aplicación industrial, partiendo de un diseño mecánico/eléctrico, con una respuesta óptima en la conducción del vehículo, por lo cual este sistema puede ser implementado para simulaciones de aplicaciones industriales, por lo que solo faltaría diseñar una placa electrónica para controlar totalmente el vehículo de manera autónoma.

Como única recomendación se tiene, que una vez que el prototipo tenga presupuesto, tratar de maquinar las piezas de este vehículo, reemplazando las de material de PLA por algún metal más denso y resistente, así como también adaptar un elemento de tracción para que el vehículo pueda ejercer su función de remolcador.

### **BIBLIOGRAFÍA**

<span id="page-51-1"></span>[1] MHIA Material Handling Industry. http://www.mhi.org/

[2] Torres, Jonathan & Cotelo, Jose & Karl, Justin & Gordon, Ali. (2015). Mechanical Property Optimization of FDM PLA in Shear with Multiple Objectives. JOM. 67. 10.1007/s11837-015-1367-y.

[3] PLA and ABS Strength Data. (n.d.). Retrieved from MakerBot: https://eu.makerbot.com/fileadmin/Inhalte/Support/Datenblatt/MakerBot\_R\_\_PLA\_and\_A BS\_Strength\_Data.pdf

[4] Farbman, Daniel & McCoy, Chris. (2016). Materials Testing of 3D Printed ABS and PLA Samples to Guide Mechanical Design. V002T01A015. 10.1115/MSEC2016-8668.

[5] Pérez, J. (septiembre, 2016). Sistema de control de robot móvil para transporte de material. CIDESI, 1, 113. Marzo 27, 2018, De Recopilatorio CIDESI Base de datos.

[6] Aleación 1060. SolidWorks Materials.

[7] HIMANSHU, D. & LAXMAN, B. & NITYANAND, Z. (Mayo, 2015). Mechanical Design of an Automated Guided Vehicle (AGV). INTERNATIONAL JOURNAL OF RESEARCH IN AERONAUTICAL AND MECHANICAL ENGINEERING, 3, 40. Marzo 28, 2018, De Academia Base de datos.

[8] Lamy, M.. (Octubre 11, 2016). Mechanical development of an automated guided vehicle. KTH, School of Industrial Engineering and Management (ITM), Machine Design (Dept.)., 1, 66. Marzo 28, 2018, De KTH Base de datos.

[9] Ferreira, T., & Gorlach, I. (2016). DEVELOPMENT OF AN AUTOMATED GUIDED VEHICLE CONTROLLER USING A SYSTEMS ENGINEERING APPROACH. The South African Journal of Industrial Engineering, 27(2), 206-217. doi:https://doi.org/10.7166/27-2-1327

[10] Parikh, Priyam & Jōshī, Kēyūra & Sheth, Saurin. (2013). Color Guided Vehicle – An Intelligent Material Handling Mechatronic System. 10.13140/RG.2.1.1348.4647.

[11] Ollero, 2007, Aníbal Ollero Baturone, "Robótica; manipuladores y robots móviles", Marcombo, pp 97 – 113, ISBN: 8426713130 , 2007.